# **MELDUNG SOZIALRISIKEN**

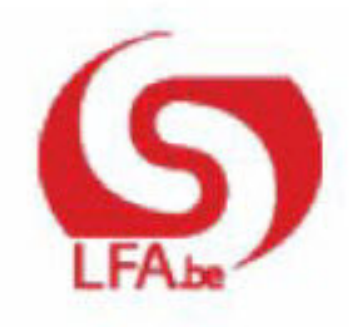

#### ANWEISUNGEN FÜR DEN ARBEITGEBER MSR

M S R Quartal:2021/3

# Inhalt

- > Szenario 10 Monatliche Meldung der Stunden des Jugend- oder **Seniorenurlaubs** 
	- > Einleitung
	- $\bullet$  > Für wen?
	- $\bullet$  > Wann?
	- > Was ist einzugeben?
	- > Zusätzliche Informationen

# **Szenario 10 - Monatliche** Meldung der Stunden des Jugend- oder Seniorenurlaubs

# Einleitung

Die Jugend- bzw. Seniorenurlaubsregelungen sehen vor, dass junge Arbeitnehmer direkt nach Ausbildungsabschluss und ältere Arbeitnehmer, die die Vorschriften erfüllen, zur Ergänzung ihrer unvollständigen Anzahl bezahlter Urlaubstage, Jugendbzw. Seniorenurlaub nehmen können. Für die Jugend- und Seniorenurlaubstage kann eine Unterstützung zu Lasten der Arbeitslosenversicherung gezahlt werden.

Über die "Monatliche Meldung der Stunden des Jugend- oder Seniorenurlaubs" teilen Sie dem Sektor Arbeitslosigkeit die Anzahl der Urlaubsstunden pro Monat mit. Auf dieser Grundlage berechnet und bezahlt der Sektor die Unterstützung (siehe auch Szenario 9: Meldung zur Feststellung des Anspruchs auf Jugend- oder Seniorenurlaub).

Gemäß Artikel 137 des K. E. vom 25.11.1991 sind Sie als Arbeitgeber verpflichtet, auf Antrag des Arbeitnehmers eine elektronische MSR Szenario 10 ("Monatliche Meldung der Stunden des Jugend- oder Seniorenurlaubs") zu verrichten, für jeden Monat, in dem der Arbeitnehmer Anspruch auf Jugend- oder Seniorenurlaubsunterstützung erhebt.

Sie müssen dem Arbeitnehmer in einer verständlichen Sprache eine Kopie der elektronischen Meldung besorgen. Nach jeder Meldung wird diese Kopie für Sie angefertigt. Sie müssen sie nur ausdrucken.

Diese Kopie wird in Anwendung des bestehenden Sprachenrechts in der Sprache ausgefertigt, die in dem Gebiet des Betriebssitzes vorherrscht, in dem der Arbeitnehmer beschäftigt ist. In Brüssel geschieht dies auf Niederländisch für das niederländischsprachige Personal und auf Französisch für das französischsprachige Personal. Im deutschen Sprachgebiet geschieht dies auf Deutsch. Sie können eine Übersetzung beifügen.

# Für wen?

Lesen Sie bitte die Hinweise zu Szenario 9 (Meldung zur Feststellung des Anspruchs auf Jugend- oder Seniorenurlaub - Kapitel "Für wen") in Bezug auf die von jüngeren oder älteren Arbeitnehmern zu erfüllenden Bedingungen für ein Anrecht auf Jugendoder Seniorenurlaub.

Der Arbeitnehmer mit Anrecht auf Jugend- oder Seniorenurlaub darf 4 Wochen Urlaub (normaler bezahlter Urlaub plus Jugendurlaub) bzw. 24 Urlaubstage im Rahmen der Sechstageregelung nehmen. Der Jugend- und Seniorenurlaub wird erst nach Erschöpfung des normalen bezahlten Urlaubs gewährt. Der Arbeitnehmer ist nicht verpflichtet, seinen Anspruch auf ergänzende Urlaubstage ("Europäischen Urlaub") zu nutzen, bevor er Jugend- oder Seniorenurlaub nehmen kann.

Die Anzahl der Jugend- und Seniorenurlaubsgelder wird pro Monat anhand der Formel Stunden V x 6 / S - Saldo J (Saldo der bezahlten Urlaubstage) berechnet.

Weitere Informationen über die Arbeitsweise, die das LfA bei Gewährung des Jugendurlaubsgeldes und des Seniorenurlaubsgeldes anwendet, finden Sie in der "Technischen Anlage mit Berechnungsweise für den Arbeitgeber".

Vor Ihrer ersten "Monatlichen Meldung" im Urlaubsjahr muss natürlich die einmalige "Meldung zur Feststellung des Anspruchs auf Jugend- oder Seniorenurlaub" vorgenommen werden (Szenario 9).

# Wann?

# 1 - Prinzip

Jugend- und Seniorenurlaub kann nur während einer Beschäftigung als Lohnempfänger sowie nach Erschöpfung des normalen bezahlten Urlaubs genommen werden.

Der Arbeitnehmer ist nicht verpflichtet, von seinem Recht auf Ergänzungsurlaub Art. 17bis Gesetz vom 28.06.1971 ("europäischer Urlaub") Gebrauch zu machen, bevor er Jugend- oder Seniorenurlaub in Anspruch nehmen kann.

Die Festlegung des Jugend- und Seniorenurlaubs erfolgt wie bei der Festlegung der gewöhnlichen Urlaubstage. Sie findet also gemäß eines kollektiven Abkommens oder eines gegenseitigen Einverständnisses zwischen dem Arbeitnehmer und seinem Arbeitgeber statt. Diese Tage können, pro halben Tag oder pro ganzen Tag, in einem Mal oder in mehreren Malen genommen werden.

Zunächst nehmen Sie die Meldung für denselben Monat vor wie dem, für den Sie eine "Meldung zur Feststellung des Anspruchs auf Jugend- oder Seniorenurlaub" (Szenario 9) durchgeführt haben. Dies ist der Monat mit den Urlaubsstunden, die nicht länger durch normalen bezahlten Urlaub gedeckt sind.

# 2 - Ununterbrochene aufeinanderfolgende Beschäftigungen mit wechselndem **Faktor O/S**

Falls ein Arbeitnehmer (voll- oder teilzeitbeschäftigt) im Laufe des Monats im Rahmen mehrerer aufeinanderfolgender Beschäftigungen mit den gleichen Merkmalen ohne Unterbrechung (= nur unterbrochen durch ein Wochenende, einen Feiertag, einen normalen Inaktivitätstag oder einen Ausgleichsruhetag) beschäftigt ist, können Sie die verschiedenen Beschäftigungen für diesen Monat in einer einzigen MSR Szenario 10 zusammenfassen.

Folgende Merkmale dieser Beschäftigungen müssen zudem gleich sein:

- Arbeitgeberkategorie;
- Arbeitnehmercode;
- paritätische Kommission;
- Faktor Q;
- Faktor S;

- Statut (Code D: Heimarbeiter). Außer wenn es sich um den Statut eines Heimarbeiters (D) handelt, stellt ein abweichendes Statut kein Hindernis für die Zusammenfügung von Beschäftigungen dar. Werden Beschäftigungen mit unterschiedilchem Statut zusammengeführt, so wird das Statut der letzten Beschäftigung im Monat angegeben.

# 3 - Ununterbrochene aufeinanderfolgende Beschäftigungen mit unterschiedlichem Faktor O

Falls ein Arbeitnehmer im Laufe des Monats im Rahmen mehrerer aufeinanderfolgender Teilzeitbeschäftigungen mit den gleichen Merkmalen ohne Unterbrechung (= nur unterbrochen durch ein Wochenende, einen Feiertag oder einen Ausgleichsruhetag) beschäftigt ist, können Sie die verschiedenen Beschäftigungen für diesen Monat in einer einzigen MSR Szenario 10 zusammenfassen

Unter Teilzeitbeschäftigung versteht man: eine Beschäftigung, deren Faktor Q nicht 0 ist und kleiner als Faktor S ist (daher ist die Teilzeitbeschäftigung mit Lohn ≥ Referenzlohn). Wenn eine vollzeitliche Laufbahnunterbrechung oder ein Zeitkredit im Verlauf eines Monats beginnt oder endet, kann diese Beschäftigung (wobei der Faktor Q gleich Null ist) nicht mit der/den Beschäftigung(en) im restlichen Monat zusammengefasst werden

Die Zusammenfassung berücksichtigt auch die Situation, in der eine bestehende Teilzeitbeschäftigung weiterläuft und zusätzlich ein neuer Arbeitsvertrag abgeschlossen wird und eventuell anschließend, wobei später einer der beiden Verträge beendet wird.

# 3.1- Bestimmung des durchschnittlichen Faktors Q

In der MSR, die die ununterbrochenen aufeinanderfolgenden Beschäftigungen mit unterschiedlichem Faktor Q zusammenfasst, wird ein durchschnittlicher Faktor Q angegeben.

Dieser durchschnittliche Faktor Q wird folgendermaßen berechnet:

 $[(Q \times cdo) + (Q' \times cdo') + ...]$  $\text{cdo} + \text{cdo}' + \dots$ 

- wobei cdo = Calender Days Beschäftigung: Kalendertage

während der Beschäftigung im betreffenden Referenzmonat;

- Beschäftigungsperioden, bei denen Q = 0 werden nicht berücksichtigt.

Bei Batchverarbeitung wird für eine MSR, in der ein durchschnittlicher Faktor Q im Feld 00769 (Unterbrechung der Beschäftigung) angegeben wird, der Wert "3" zuerkannt. In der Webanwendung geben Sie für jede Beschäftigungsperiode den Faktor Q an. Die Anwendung wird dann die Berechnung anhand der Formel des durchschnittlichen Faktors Q durchführen.

Beispiel:

- vom 01.07.2014 bis 15.07.2014: Q/S = 25/38
- vom 16.07.2014 bis 20.07.2014: Q/S = 20/38
- vom 21.07.2014 bis 23.07.2014: Q/S = 22/38
- vom 24.07.2014 bis 31.07.2014: Q/S = 30/38

Berechnung des durchschnittlichen Faktors Q: [(25 \* 15) + (20 \* 5) + (22 \* 3) + (30 \* 8)] / 31 = 25,19354 = 25,19 (auf 2 Dezimalstellen beschränkt).

Für die Berechnung des durchschnittlichen Faktors Q werden die Unterbrechungen durch ein Wochenende, einen Ausgleichsruhetag oder einen Feiertag als Bestandteil der unmittelbar vorausgehenden Beschäftigungsperiode betrachtet. Dieses Prinzip gilt nur, wenn das Wochenende, der Ausgleichsruhetag oder der Feiertag nicht durch einen Arbeitsvertrag gedeckt sind. Wenn aber für das Wochenende, den Ausgleichsruhetag oder den Feiertag ein Arbeitsvertrag vorhanden ist, wird nur der Faktor Q für diesen Arbeitsvertrag berücksichtigt.

Beispiel 1:

Aufeinanderfolgende ununterbrochene Beschäftigungen

- von Montag, 01.02.2016 bis Freitag, 05.02.2016: Q/S = 10/38
- von Montag, 08.02.2016 bis Freitag, 12.02.2016: Q/S = 11/38
- von Montag, 15.02.2016 bis Freitag, 19.02.2016: Q/S = 13/38
- von Montag, 22.02.2016 bis Freitag, 26.02.2016: Q/S = 16/38

Berechnung des durchschnittlichen Faktors Q =  $[(10*7) + (11*7) + (13*7) + (16*5)] / 26$ = 12,23 Stunden

Hinweis: Samstag, der 27.02. und Sonntag, der 28.02. werden nicht berücksichtigt, auch dann nicht, falls 2016 kein Schaltjahr wäre und die Beschäftigung dann am 01.03. fortgeführt werden würde, da das Enddatum der Beschäftigung in der Meldung der 26.02. ist.

Beispiel 2:

Beschäftigung mit Q/S 2/38 für den vollständigen Monat und anschließend zusätzliche aufeinanderfolgende ununterbrochene Beschäftigungen

- von Montag, 01.02.2016 bis Freitag, 05.02.2016: Q/S = 8/38
- von Montag, 08.02.2016 bis Freitag, 12.02.2016: Q/S = 9/38
- von Montag, 15.02.2016 bis Freitag, 19.02.2016: Q/S = 11/38
- von Montag, 22.02.2016 bis Freitag, 26.02.2016: Q/S = 14/38

Berechnung des durchschnittlichen Faktors Q =  $[(10*5) + (2*2) + (11*5) + (2*2) +$  $(13*5) + (2*2) + (16*5) + (2*3)$ ] / 29 = 9,24 Stunden Bemerkung: Da 2016 ein Schaltjahr ist, wird auch der 29.02. mit einberechnet.

# 3.2 - Spezifische Situation: Übergang Vollzeit- zu Teilzeitbeschäftigung

Das Obengenannte gilt nicht, wenn Vollzeit- und Teilzeitarbeitsverträge aufeinanderfolgen. In diesem Fall werden die Vollzeitbeschäftigungen bei der Berechnung des durchschnittlichen Faktors Q nicht berücksichtigt und die aufeinanderfolgenden Beschäftigungen können nicht in einer MSR zusammengefasst werden.

# 3.3 - Spezifische Situation: zeitweilige Vollzeitbeschäftigungen

Perioden, in denen infolge eines Zusatzes zum Teilzeitarbeitsvertrag oder eines zusätzlichen Teilzeitarbeitsvertrags der Faktor Q vorübergehend gleich (oder höher) als der Faktor S wird, gelten in diesem Sinne nicht als Vollzeitarbeitsvertrag und unterbrechen nicht die aufeinanderfolgenden Teilzeitbeschäftigungen. Diese Periode fließt daher in die Berechnung des durchschnittlichen Faktors Q ein.

Beispiel

Ein Arbeitnehmer hat folgende Verträge:

- 01.08.2016 12.08.2016, wobei Q/S = 19/38
- 08.08.2016 12.08.2016, wobei Q/S = 19/38 (= zusätzlicher Arbeitsvertrag)
- 16.08.2016 19.08.2016, wobei Q/S = 25/38
- 22.08.2016 31.08.2016, wobei Q/S = 20/38

Der Arbeitgeber führt für den Monat August 2016 eine MSR Szenario 10 mit einem berechneten Faktor Q durch.

Wenn diese Beschäftigung einen vollständigen Monat betrifft, wird ein MSR Szenario 10 mit Faktor Q = S zugrunde gelegt. Bei der Batchverarbeitung wird für diese spezifische Situation (zeitweilige Vollzeitbeschäftigung während der vollständigen Periode der MSR, wobei der Faktor Q für die vollständige Periode dem Faktor S entspricht und folglich kein durchschnittlicher Faktor Q berechnet werden muss) im Feld 00769 (Unterbrechung der Beschäftigung) der Wert "4" zuerkannt.

Bemerkung: In dieser Situation wird als Code für das Arbeitsschema (siehe Was ist einzugeben? - Punkt 1.3) ein Code (01-04) in Bezug auf die Vollzeitbeschäftigung verwendet.

Beschränkung dieser Berechnungsweise:

Die Dauer einer Teilzeitbeschäftigung, die infolge eines Zusatzes oder zusätzlicher befristeter Verträge der einer Vollzeitbeschäftigung entspricht, die mit anderen Teilzeitbeschäftigungen zusammengefasst werden kann, ist zeitlich begrenzt.

Überschreitet eine derartige Beschäftigung nämlich 3 vollständige Kalendermonate (damit sind vollständige Kalendermonate gemeint und nicht eine Kalenderperiode von 3 Monaten), gilt die Beschäftigung als Vollzeitbeschäftigung. Ab dem vierten vollständigen Kalendermonat handelt es sich daher nicht mehr um eine ununterbrochene aufeinanderfolgende Teilzeitbeschäftigung und bei der Batchverarbeitung darf daher nicht mehr der Wert "4" im Feld 00769 (Unterbrechung der Beschäftigung) zuerkannt werden.

Beispiel 1

- Teilzeitbeschäftigung 19/38 vom 01.01.2016 bis einschließlich 31.12.2016

- Zusätzliche Teilzeitbeschäftigung 19/38 vom 15.07.2016 bis einschließlich 14.11.2016

- "Vollzeit"-Beschäftigung < 3 vollständige Kalendermonate und daher ist eine einzige MSR für den Monat 11/2016 möglich, wenn das Risiko Jugend- oder Seniorenurlaub eintritt.

Beispiel 2

- Teilzeitbeschäftigung 19/38 vom 01.01.2016 bis einschließlich 31.12.2016

- Zusätzlicher Teilzeitarbeitsvertrag 19/38 vom 15.06.2016 bis einschließlich 14.11.2016

- "Vollzeit"-Beschäftigung < 3 vollständige Kalendermonate und daher sind zwei MSR für den Monat 11/2016 notwendig, wenn das Risiko Jugend- oder Seniorenurlaub sowohl vor als auch nach dem 14.11.2016 eintritt.

#### 4 - Unterbrochene Beschäftigungen

Wird eine Beschäftigung unterbrochen (aber nicht durch ein Wochenende, einen Ausgleichsruhetag oder einen Feiertag), müssen Sie für jede unterbrochene Beschäftigung eine separate MSR Szenario 10 durchführen.

# Was ist einzugeben?

# 1 - Erläuterung im Zusammenhang mit der Beschäftigung

# 1.1. Beginn- und Enddatum der Beschäftigung

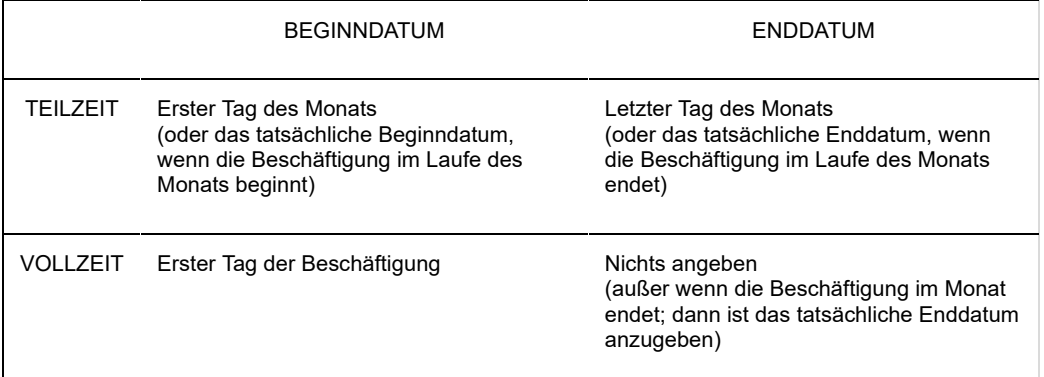

Hinweis für die Benutzung der Webanwendung: Wenn es sich um eine Teilzeitbeschäftigung handelt, deren Beginndatum vor dem Monat liegt, für den Sie die Meldung vornehmen, wird die Anwendung dieses Datum als Beginndatum der Beschäftigung angeben. Dieses Datum müssen Sie nicht ändern. Die Anwendung sorgt dafür, dass in der MSR, die auf Basis Ihrer Meldung an den Sektor Arbeitslosigkeit übermittelt wird, das angegebene tatsächliche Beginndatum in den ersten Tag des Monats geändert wird, auf den sich die Meldung bezieht. Dieses Prinzip gilt auch dann, wenn Sie für eine Teilzeitbeschäftigung, die nach dem Monat, für den Sie eine Meldung durchführen, fortgesetzt wird, kein Enddatum angeben. Die Anwendung sorgt dann automatisch dafür, dass in der MSR, die auf

dem Niveau des Sektors Arbeitslosigkeit eingeht, als Enddatum der Beschäftigung der letzte Tag des Monats angezeigt wird, auf den sich die Meldung bezieht.

#### **Spezifische Situation: Beginn- und Enddatum bei (Zusammenfassungen von) aufeinanderfolgenden Beschäftigungen**

Hinweis: Vollzeit- und Teilzeitbeschäftigungen können nicht zusammengefasst werden (außer: zeitweilige Vollzeitbeschäftigungen - siehe Kapitel "Wann?")

#### **1) Ununterbrochene aufeinanderfolgende Vollzeitbeschäftigungen**

#### Enddatum

- Wenn der Arbeitsvertrag sich mit dem nächsten Monat überschneidet, wird kein Enddatum angegeben.

Beispiel: Vertrag von Montag, 30.10. bis einschließlich Freitag, 03.11.

- Wenn der Arbeitsvertrag im laufenden Monat endet (auch wenn dies am letzten Tag des Monats geschieht oder wenn darauf unmittelbar ein anderer Arbeitsvertrag im nächsten Monat folgt), wird das Enddatum angegeben.

Beispiel: Vertrag von Montag, 27.10. bis einschließlich Freitag, 31.10. (auch wenn die Beschäftigung am Montag, 03.11. fortgesetzt wird).

#### Anfangsdatum

- wenn die vorausgehende Meldung ein Enddatum beinhaltete, wird das Beginndatum des Arbeitsvertrags (Dimona) im betreffenden Monat angegeben

Beispiel: Vertrag von Montag, 27.10. bis einschließlich Freitag, 31.10. und von Montag, 03.11. bis einschließlich Freitag 07.11. → im obigen Beispiel wurde für den Monat Oktober als Enddatum der 31.10. angegeben und für den Monat November wird als Beginndatum der 03.11. angegeben

- Wenn die vorausgehende Meldung kein Enddatum enthielt, wird das in der vorigen Meldung angegebene Beginndatum übernommen

- Wenn es sich um die erste Meldung handelt, wird das Beginndatum (Dimona) der ersten Beschäftigung im Montag, für den die Meldung durchgeführt wird, angegeben; dieses Datum kann daher auch vor diesem Monat liegen.

Beispiel: Ab 01.01.2016 aufeinanderfolgende ununterbrochene Vollzeitbeschäftigung bei einem einzigen Arbeitgeber

- während des Arbeitsvertrags vom 07.03.2016 bis einschließlich 11.03.2016 besteht Anspruch auf Jugendurlaub am 09.03.2016

- In der Meldung Szenario 10 für den Monat März ist als Beginndatum der Beschäftigung der 29.02.2016 angegeben; dies ist das Beginndatum des ersten Arbeitsvertrags in dem Monat, für den die Meldung durchgeführt wird.

#### Anmerkung:

Wenn in den Meldungen eine Unterbrechung vorhanden ist (da es z. B. in bestimmten Monaten kein Jugend- oder Seniorenurlaub gab) und in der vorigen Meldung ein Enddatum angegeben wurde, wird in der neuen Meldung ebenfalls das Beginndatum (Dimona) der ersten Beschäftigung in dem Monat angegeben, für den die Meldung

durchgeführt wird; dieses Datum kann daher auch vor diesem Monat liegen.

Beispiel:

- MSR Szenario 10 für 02/2016 mit Enddatum Beschäftigung 29.02.2016

- Weitere aufeinanderfolgende ununterbrochene Beschäftigung bei einem einzigen Arbeitgeber

- Arbeitsvertrag vom 09.05.2016 bis einschließlich 13.05.2016 mit Jugendurlaub am 13.05.2016

- In der Meldung Szenario 10 für den Monat Mai ist als Beginndatum der Beschäftigung der 02.05.2016 angegeben; dies ist das Beginndatum des ersten Arbeitsvertrags in dem Monat, für den die Meldung durchgeführt wird.

Diese Vorgehensweise wird, unabhängig davon, ob in der vorangegangenen Meldung ein Enddatum angegeben wurde oder nicht, auch dann gewählt, wenn nach einer Unterbrechung der Meldungen auch eine Unterbrechung der Beschäftigung beim gleichen Arbeitgeber stattgefunden hat.

Beispiel:

- MSR Szenario 10 für 10/2015 ohne angegebenes Enddatum Beschäftigung
- Unterbrechung der Beschäftigung 11/2015
- Neue ununterbrochene aufeinanderfolgende Vollzeitbeschäftigungen ab 16.11.2015
- Während der Beschäftigung vom 14.12.2015 bis 18.12.2015 Jugendurlaub am 14.12.2015

- In der MSR Szenario 10 für den Monat 12/2015 wird als Beginndatum der Beschäftigung der 30.11.2015 angegeben

#### **2) Ununterbrochene aufeinanderfolgende Teilzeitbeschäftigungen**

Begindatum:

- oder der erste Tag des Monats, wenn dieser Tag durch einen Arbeitsvertrag gedeckt wird

Beispiel 1: Bei einem Arbeitsvertrag, der zwei Monate betrifft, z. B. vom 27.10. bis einschließlich 15.11.  $\rightarrow$  für den Monat November wird der 01.11. angegeben

Beispiel 2: Arbeitsvertrag vom 27.10. bis einschließlich 15.11., unmittelbar gefolgt von einem Arbeitsvertrag vom 18.11. bis einschließlich 22.11. Jugendurlaub am 19. und 20.11.

 $\rightarrow$  für den Monat November wird der 01.11. angegeben

- Oder das im betreffenden Monat gelegene tatsächliche (Dimona) Beginndatum des Arbeitsvertrags, wenn der erste Tag des Monats nicht von einem Arbeitsvertrag gedeckt wird.

Beispiel:

Beschäftigung bis Freitag, 31.10. und anschließend ab Montag, 03.11.  $\rightarrow$  für den Monat November wird das Beginndatum 03.11. angegeben

Enddatum:

- oder der letzte Tag des Monats, wenn dieser von einem Arbeitsvertrag gedeckt ist

Beispiel 1: Bei einem Arbeitsvertrag, der zwei Monate betrifft, z. B. vom 27.10. bis einschließlich 15.11., wird für den Monat Oktober das Enddatum 31.10. angegeben

Beispiel 2: Arbeitsvertrag vom 18.11. bis einschließlich 22.11., unmittelbar gefolgt von einem Arbeitsvertrag vom 25.11.bis einschließlich 31.12. Jugendurlaub am 19. und 20.11.  $\rightarrow$  für den Monat November wird der 30.11. angegeben

- Oder das tatsächliche (Dimona) Enddatum der letzten Beschäftigung in dem Monat, wenn der letzte Tag des Monats nicht von einem Arbeitsvertrag gedeckt wird.

Beispiel 1: Beschäftigung bis Freitag, den 29.10. und anschließend erneut ab Montag, den 01.11. → für den Monat Oktober wird das Enddatum 29.10. angegeben

Beispiel 2: Beschäftigung vom 18.09. bis einschließlich 22.10. und anschließend vom 25.10. bis einschließlich 29.10.

Jugendurlaub am 21.10.

Für den Monat Oktober geben Sie als Enddatum den 29.10. an.

#### 1.2. Anzahl der Tage pro Woche der Arbeitsregelung

#### Feste wöchentliche Arbeitsregelung

Ist der Arbeitnehmer mit einer festen wöchentlichen Arbeitsregelung beschäftigt, geben Sie die Anzahl der Arbeitstage pro Woche an. Die Arbeitsregelung ist fest, wenn der Arbeitnehmer wöchentlich an einer festen Anzahl Tage beschäftigt ist. Dieses Feld kann daher die Werte 0, 1, 2, 3, 4, 5, 6 oder 7 Tage/Woche annehmen.

#### Variable Arbeitsregelung

Wenn die wöchentliche Arbeitsregelung des Arbeitnehmers variabel ist, handelt es sich um die durchschnittliche Anzahl der Tage pro Woche, an denen davon ausgegangen wird, dass der Arbeitnehmer beschäftigt ist, wobei alle Arbeitstage des Arbeitszyklus berücksichtigt werden.

Beispiel: Bei einer Beschäftigung in drei aufeinanderfolgenden Wochen an jeweils 5 Tagen, gefolgt von einer vierten Woche mit einer Beschäftigung an 4 Tagen beträgt dieser Wert 4,75. Dieser Wert wird berechnet anhand des Durchschnitts der Anzahl der Arbeitstage pro Woche während des Zyklus von 4 Wochen (5+5+5+4) / 4), gerundet auf 2 Dezimalstellen.

Was Arbeitnehmer betrifft, die in einer variablen Regelung ohne Zyklus arbeiten (= keine vorher feststehende Anzahl Wochentage und kein wiederkehrender Zyklus), so ist die Anzahl der Wochentage der Arbeitsregelung zu berechnen, indem die Gesamtzahl der angegebenen Tage durch die Anzahl der Wochen des Referenzmonats geteilt wird (zu beschränken auf die Periode der Beschäftigung).

In diesem Fall ist es deshalb sehr wahrscheinlich, dass die Arbeitsregelung des Arbeitnehmers in jedem Quartal (leicht) unterschiedlich sein wird.

#### **Spezifische Fälle – mehrere Arbeitsregelungen in einem Monat**

Wenn Sie für einen Monat mehrere aufeinanderfolgende Beschäftigungen mit verschiedenen Arbeitsregelungen in einer MSR zusammenfassen, geben Sie die Arbeitsregelung der letzten Beschäftigung im Laufe des Monats an.

Wenn Sie, für einen Monat mehrere sich überschneidende Beschäftigungen in einer MSR zusammenfassen, bestimmen Sie die Arbeitsregelung nach der Zusammenfügung der Beschäftigungen. Diese zusammengefügte Beschäftigung kann sich entweder auf eine feste oder eine variable Arbeitsregelung beziehen.

Beispiel 1 (die zusammengefügte Beschäftigung hat eine feste Arbeitsregelung):

Vertrag 1

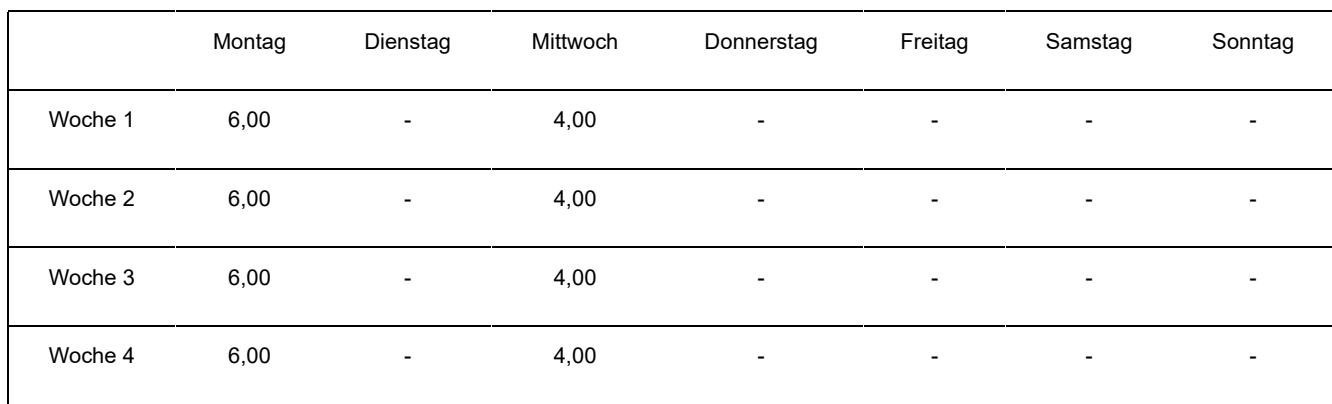

#### Vertrag 2

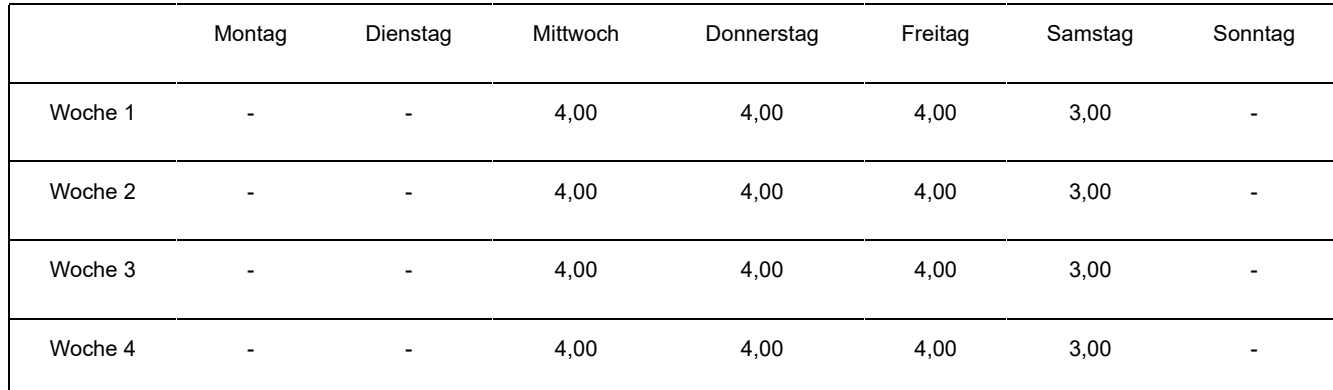

#### Vertrag 1 + 2

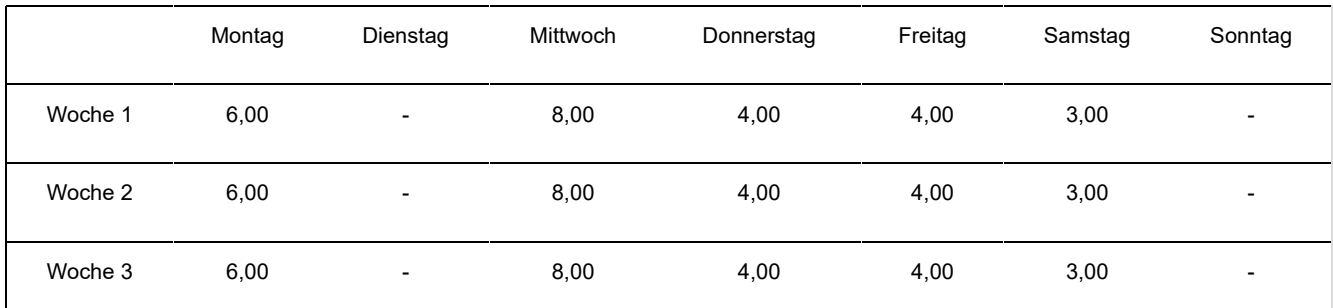

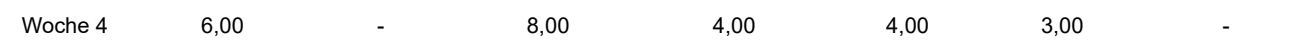

Die Arbeitsregelung der sich überschneidenden Beschäftigungen beträgt 5 Tage pro Woche.

Beispiel 2 (die zusammengefügte Beschäftigung hat eine variable Arbeitsregelung):

Vertrag 1 (= variabel mit einem Zyklus von 4 Wochen)

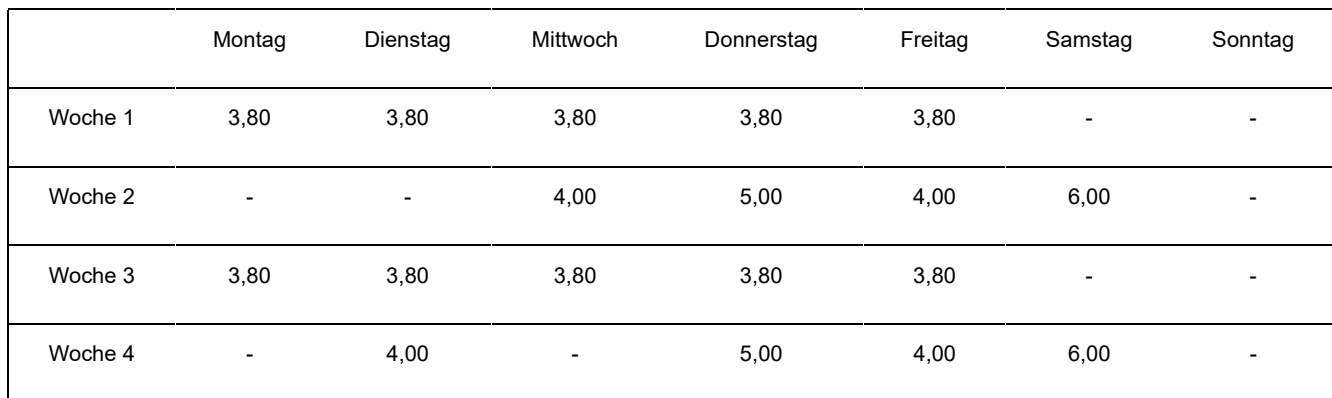

Vertrag 2 (= variabel mit einem Zyklus von 2 Wochen)

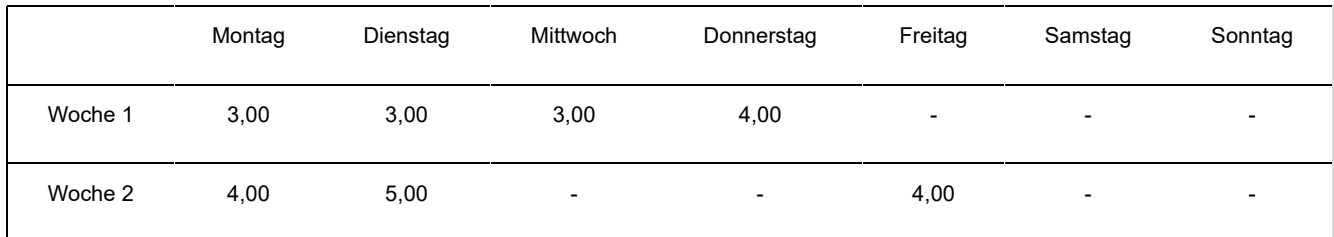

Vertrag 1 + 2 (= variabel mit einem Zyklus von 4 Wochen)

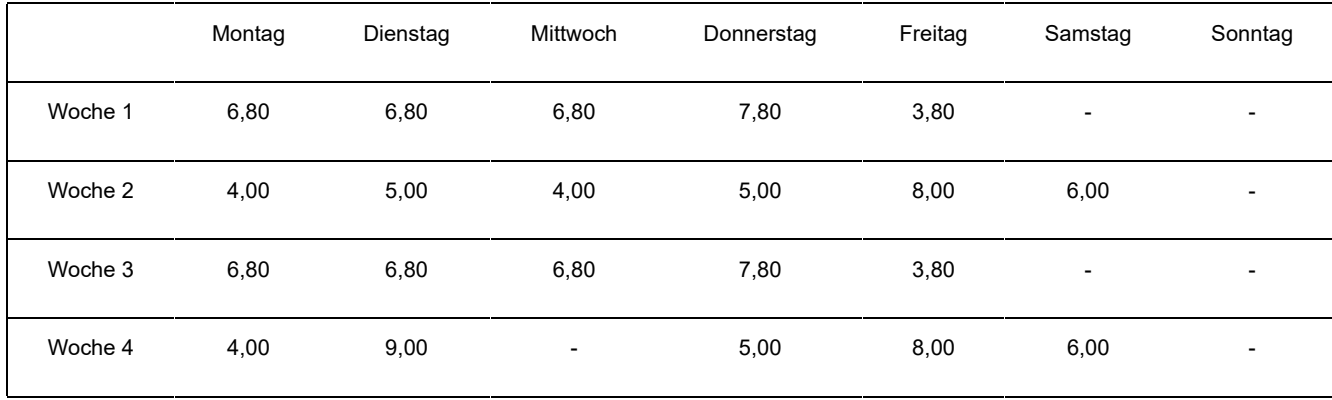

Die Arbeitsregelung der sich überschneidenden Beschäftigungen beträgt (5 + 6 + 5 +

5) / 4 = 5,25 Tage pro Woche.

Wenn bei Zusammenfügung von sich überschneidenden Teilzeitverträgen die konkreten Arbeitsstundenpläne nicht bekannt sind, gehen Sie folgendermaßen vor: - in Bezug auf den Arbeitsplan (siehe unter 1.3) geben Sie den Code 99 an;

- in Bezug auf die Anzahl der Tage pro Woche der Beschäftigung zählen Sie die Anzahl der Tage pro Woche der verschiedenen Beschäftigungen zusammen und begrenzen das Ergebnis ggf. auf 7;

- im allgemeinen Kommentarfeld geben Sie "Zusammenfügung von Teilzeitarbeitsverträgen, die sich überschneiden" an.

#### 1.3 - Arbeitsplan

Sie geben hier den Arbeitsplan des Arbeitnehmers anhand der folgenden Codes an.

#### **01: feste wöchentliche Arbeitspläne (Vollzeit)**

Beispiel:

Der Arbeitnehmer arbeitet jede Woche die gleiche Anzahl Stunden jeweils an den gleichen Tagen.

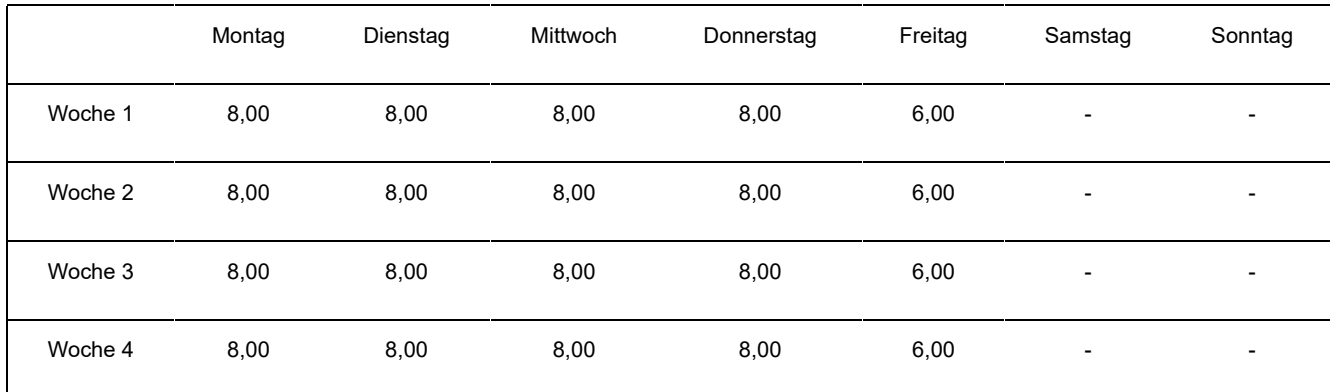

#### **02: fester Arbeitsplan, nicht wöchentlich (Vollzeit)**

Beispiel 1:

Ein Arbeitnehmer arbeitet auf Vollzeitbasis mit einer Regelung (Q/S) von 38/38. Er arbeitet 8 Stunden pro Tag und erwirbt daher für den Freitag der vierten Woche einen Ausgleichsruhetag.

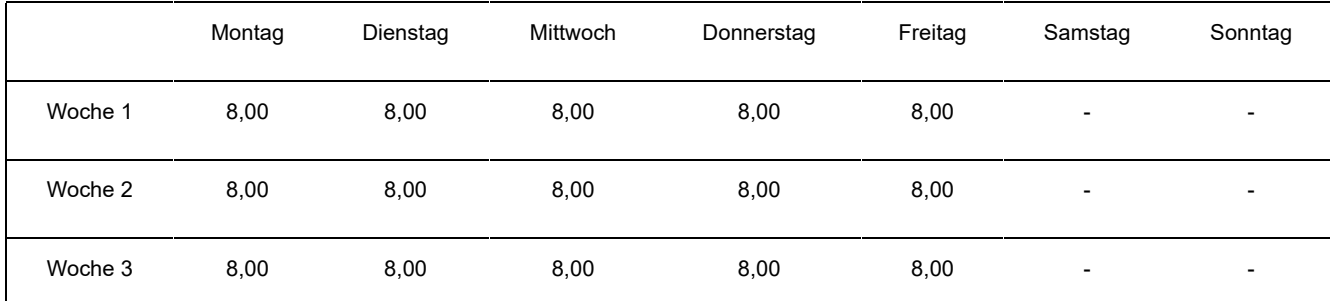

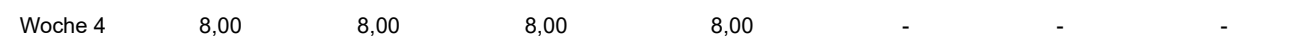

#### Beispiel 2:

Ein Arbeitnehmer arbeitet auf Vollzeitbasis mit einer Regelung (Q/S) von 38/38. Der Arbeitnehmer arbeitet jedoch nur 6 Stunden anstatt 8 Stunden jeden ersten und dritten Freitag und nur 6 Stunden jeden zweiten und vierten Mittwoch.

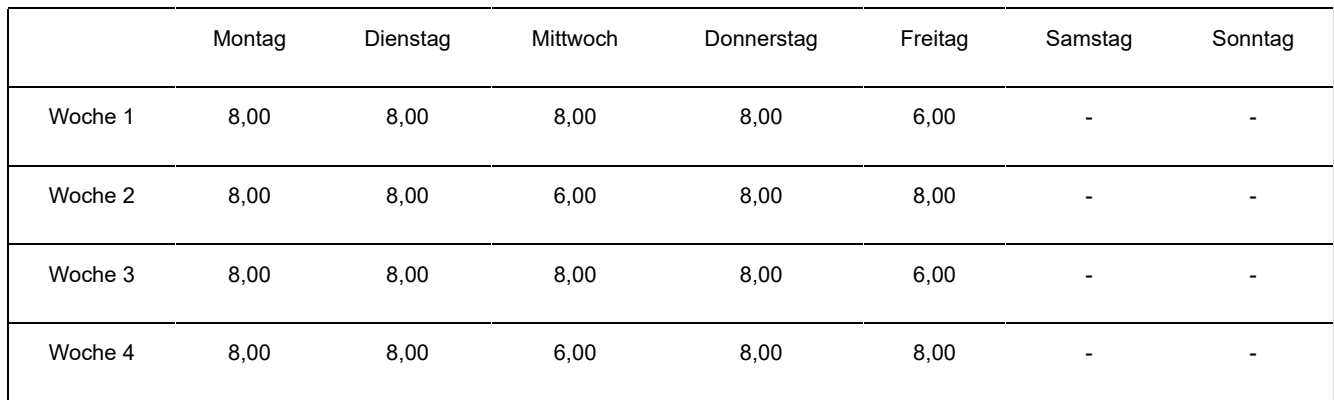

#### **03: Arbeitswiederaufnahme nach einer Periode der Arbeitsunfähigkeit (vollzeitlich)**

Dieser Code wird im Falle einer Vollzeitbeschäftigung bei dem Arbeitgeber verwendet, der die MSR verrichtet, und in den folgenden Situationen:

- > ein Vollzeitarbeitnehmer ist arbeitsunfähig und nimmt während dieser Arbeitsunfähigkeit die Arbeit auf Teilzeit- oder Vollzeitbasis (in einer anderen Funktion) beim selben Arbeitgeber wieder auf;
- > ein Vollzeitarbeitnehmer wird nach einem Zeitraum der Arbeitsunfähigkeit als arbeitsfähig erklärt, legt aber gegen diese Entscheidung Berufung ein; während dieser Periode (in der er Anspruch auf Entschädigungen als vorübergehend Arbeitsloser erhebt) nimmt er die Arbeit auf Teilzeit- oder Vollzeitbasis (in einer anderen Funktion) beim selben Arbeitgeber wieder auf;
- > ein Vollzeitarbeitnehmer wird nach einem Zeitraum der Arbeitsunfähigkeit als arbeitsfähig erklärt und legt gegen diese Entscheidung Berufung ein; er kann jedoch seine Funktion vorübergehend nicht ausüben; während dieser Periode (in der er Anspruch auf Entschädigungen als vorübergehend Arbeitsloser erhebt) nimmt er die Arbeit auf Teilzeit- oder Vollzeitbasis (in einer anderen Funktion) beim selben Arbeitgeber wieder auf;

#### Beispiel:

Ein Arbeitnehmer arbeitet auf Vollzeitbasis mit einer Regelung (Q/S) von 40/40. Er wird arbeitsunfähig.

Mit Erlaubnis des Vertrauensarztes der Krankenkasse kann er seine Arbeit auf Teilzeitbasis (20 Stunden/Woche) wiederaufnehmen. Der Arbeitgeber zahlt den Teilzeitlohn; die Krankenkasse zahlt darüber hinaus eine Arbeitsunfähigkeitsentschädigung.

Der Code Arbeitsschema 03 wird ebenfalls im Falle einer Arbeitswiederaufnahme in Vollzeit während eines Zeitraums der Arbeitsunfähigkeit im Rahmen eines neuen Vollzeitarbeitsvertrags verwendet, dessen Ausführung nicht (teilweise) wegen Arbeitsunfähigkeit ausgesetzt ist.

Es betrifft die folgenden Situationen:

- > eine Arbeitswiederaufnahme in Vollzeit bei einem anderen Arbeitgeber
- > eine Arbeitswiederaufnahme in Vollzeit, ohne dass der Arbeitnehmer noch durch einen Arbeitsvertrag mit einem anderen Arbeitgeber verbunden ist

Wenn es sich um eine Beschäftigung mit dem Code Arbeitsschema 3 handelt, müssen Sie in der Zone "Durchschnittliche Wochenstundenzahl des betreffenden Arbeitnehmers" unter der Zone "Arbeitsschema" mitteilen, wie viele Wochenstunden die zulässige Arbeitswiederaufnahme beträgt.

Wenn dies der Fall ist, muss die Meldung für einen Arbeitnehmer unter der paritätischen Kommission 327 angeben, dass es sich um einen Zielgruppenarbeitnehmer handelt, d. h. einen Arbeitnehmer außerhalb des normalen Arbeitskreislaufs (also nicht um flankierendes Personal oder leitendes Personal).

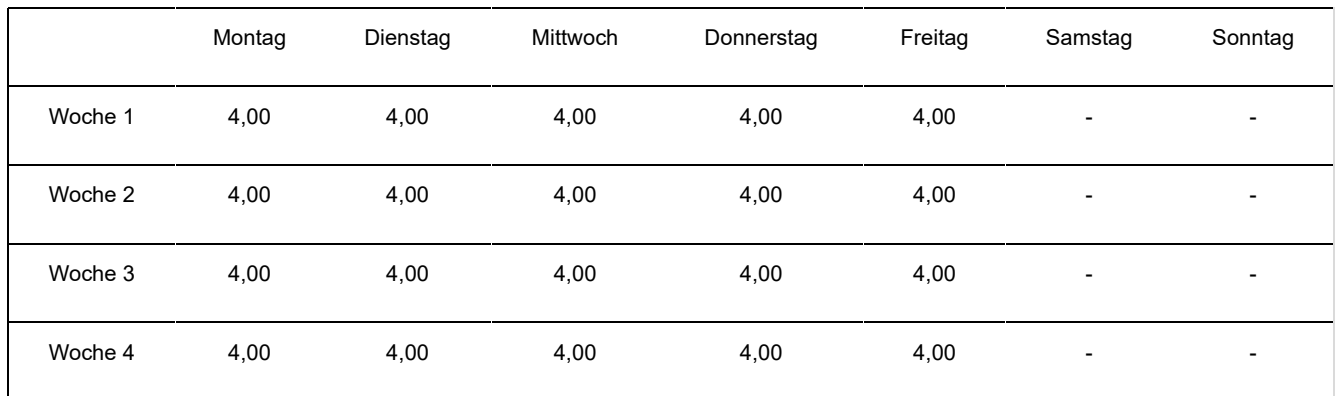

#### **04: Wochenendüberbrückungsschicht (Vollzeit)**

Beispiel:

Ein Arbeitnehmer arbeitet 12 Stunden an Samstagen, Sonntagen und Feiertagen. Er wird einem Vollzeitarbeitnehmer gleichgestellt.

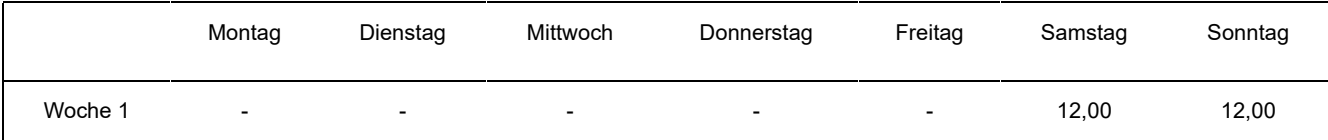

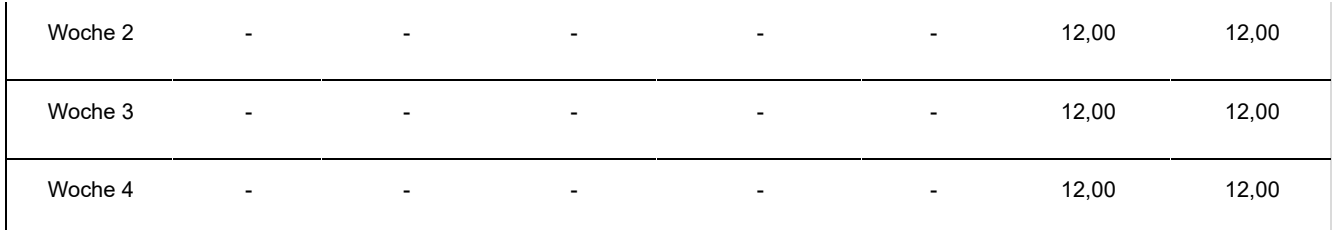

#### **10: fester Arbeitsstundenplan mit der gleichen Anzahl fester Arbeitstage jede Woche (Teilzeit)**

Beispiel:

Der Arbeitnehmer arbeitet jede Woche die gleiche Anzahl Stunden jeweils an den gleichen Tagen.

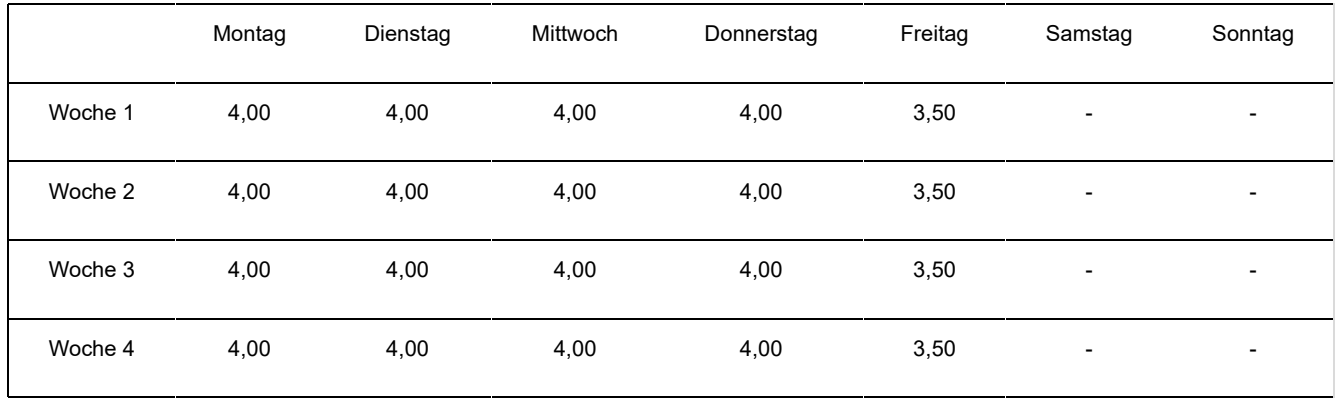

#### **11: fester Arbeitsstundenplan mit wöchentlich wechselnden Arbeitstagen oder wechselnder Anzahl Arbeitstage (Teilzeit)**

Beispiel 1:

Der Arbeitnehmer arbeitet wöchentlich 24 Std./38 jeden Arbeitstag immer die gleiche Anzahl Stunden, aber nicht immer an den gleichen Tagen.

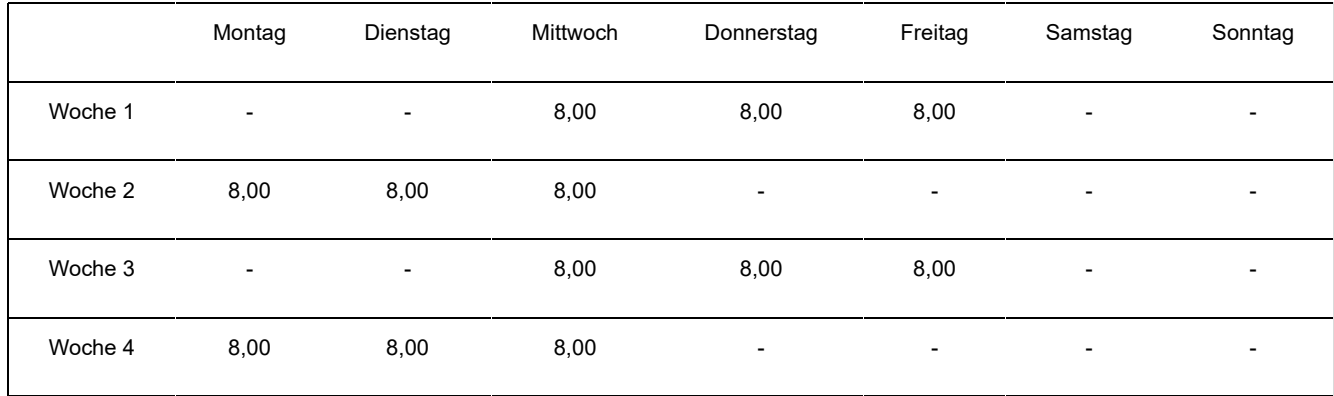

Beispiel 2:

Der Arbeitnehmer arbeitet wöchentlich 20 Std./38, aber die Arbeitstage und die Anzahl

#### Stunden pro Tag verändern sich im Rahmen eines Zyklus von 4 Wochen.

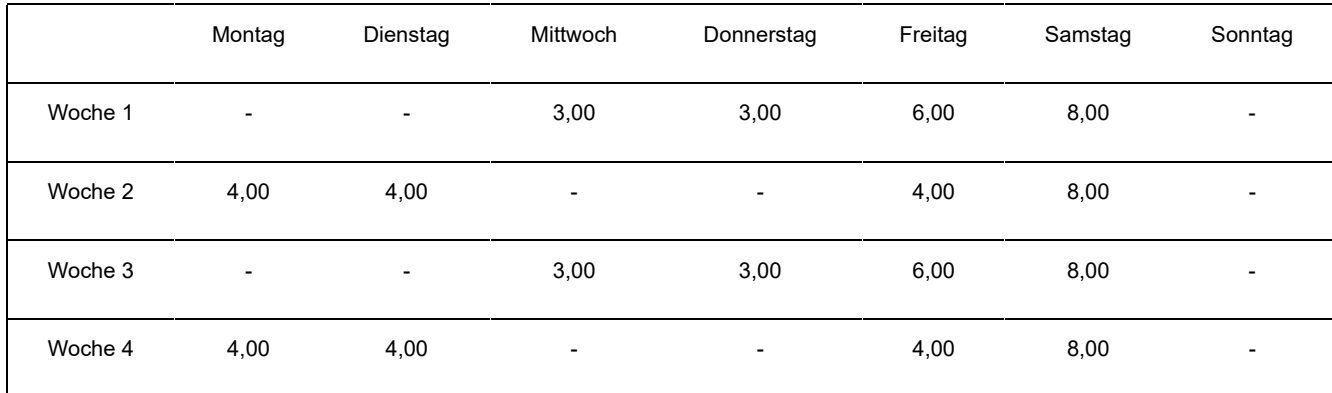

#### Beispiel 3:

Der Arbeitnehmer arbeitet in einer Regelung von 20 Std./38. Eine Woche arbeitet er auf Vollzeitbasis, die andere nicht.

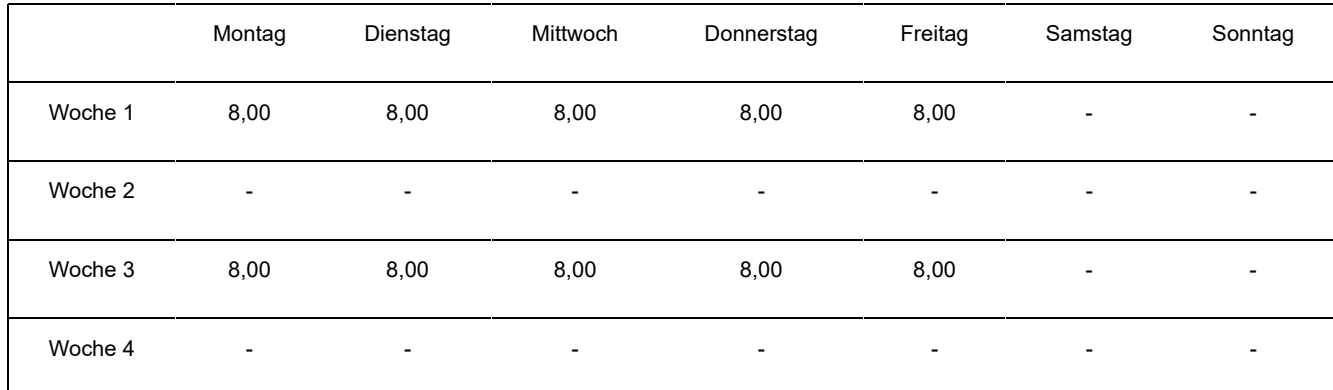

#### Beispiel 4:

Der Arbeitnehmer arbeitet in einer Regelung von 20 Std./38. Er arbeitet immer an den gleichen Tagen der Woche, aber die Anzahl Stunden pro Tag unterscheidet sich je nach Woche.

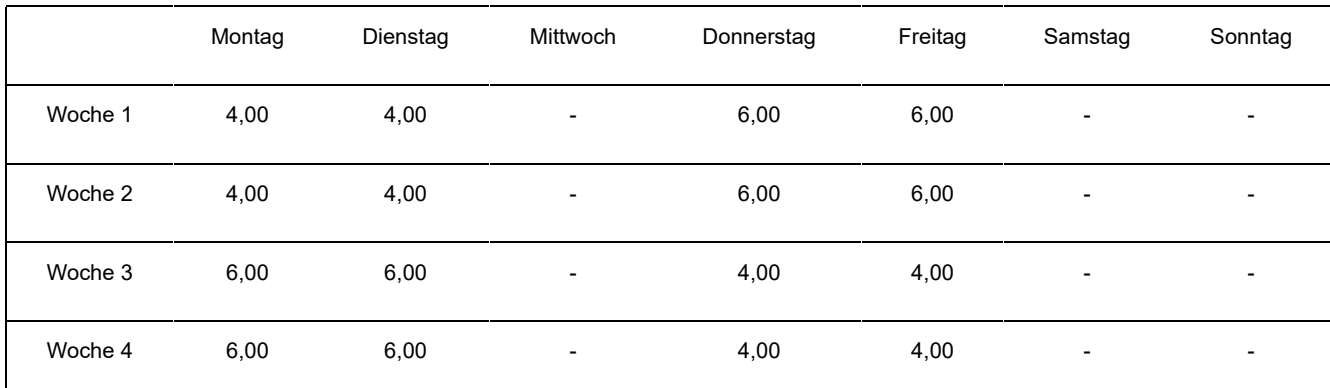

#### **12: variabler Arbeitsstundenplan (Teilzeit)**

Dies ist der Fall, wenn der Arbeitsvertrag nicht auf einen Stundenplan verweist und der Arbeitnehmer in Abhängigkeit der Notwendigkeiten je Leistung vorher benachrichtigt wird, wann er arbeiten muss.

#### **13: fester Monatslohn mit wechselnden Leistungen pro Monat oder Monate ohne Leistungen (Teilzeit)**

Dieser Code wird bei einer Beschäftigung im nicht-kommerziellen Sektor verwendet (PK 152, 225, 318, 319, 327, 329, 330, 331, 332, 337, …).

#### **14: Arbeitswiederaufnahme nach einer Periode der Arbeitsunfähigkeit (teilzeitlich)**

Dieser Code wird im Falle einer Teilzeitbeschäftigung bei dem Arbeitgeber verwendet, der die MSR verrichtet, und in den folgenden Situationen:

- > ein Teilzeitarbeitnehmer ist arbeitsunfähig und nimmt während dieser Arbeitsunfähigkeit die Arbeit beim selben Arbeitgeber auf Teilzeitbasis (mit weniger als den vertraglich vorgesehenen Stunden oder mit derselben Stundenzahl in einer anderen Funktion) wieder auf;
- > ein Teilzeitarbeitnehmer wird nach einem Zeitraum der Arbeitsunfähigkeit als arbeitsfähig erklärt, legt aber gegen diese Entscheidung Berufung ein; während dieser Periode (in der er Anspruch auf Entschädigungen als vorübergehend Arbeitsloser erhebt) nimmt er die Arbeit beim selben Arbeitgeber auf Teilzeitbasis (mit weniger als den vertraglich vorgesehenen Stunden oder mit derselben Stundenzahl in einer anderen Funktion) wieder auf;
- > ein Teilzeitarbeitnehmer wird nach einem Zeitraum der Arbeitsunfähigkeit als arbeitsfähig erklärt und legt gegen diese Entscheidung Berufung ein; er kann jedoch seine Funktion vorübergehend nicht ausüben; während dieser Periode (in der er Anspruch auf Entschädigungen als vorübergehend Arbeitsloser erhebt) nimmt er die Arbeit beim selben Arbeitgeber auf Teilzeitbasis (mit weniger als den vertraglich vorgesehenen Stunden oder mit derselben Stundenzahl in einer anderen Funktion) wieder auf.

#### Beispiel:

Ein Arbeitnehmer hat eine Beschäftigungsbruchzahl (Q/S) von 30 Std./38. Er wird arbeitsunfähig. Mit Erlaubnis des Vertrauensarztes der Krankenkasse kann er seine Arbeit auf Teilzeitbasis (20 Stunden/Woche) wiederaufnehmen. Der Arbeitgeber zahlt den Teilzeitlohn; die Krankenkasse zahlt darüber hinaus eine Arbeitsunfähigkeitsentschädigung.

Der Code Arbeitsschema 14 wird ebenfalls im Falle einer Arbeitswiederaufnahme in Teilzeit während eines Zeitraums der Arbeitsunfähigkeit im Rahmen eines neuen Teilzeitarbeitsvertrags verwendet, dessen Ausführung nicht (teilweise) wegen Arbeitsunfähigkeit ausgesetzt ist.

Es betrifft die folgenden Situationen:

- > eine Arbeitswiederaufnahme in Teilzeit bei einem anderen Arbeitgeber
- > eine Arbeitswiederaufnahme in Teilzeit, ohne dass der Arbeitnehmer noch durch einen Arbeitsvertrag mit einem anderen Arbeitgeber verbunden ist

Wenn es sich um eine Beschäftigung mit dem Code Arbeitsschema 14 handelt, müssen Sie in der Zone "Durchschnittliche Wochenstundenzahl des betreffenden Arbeitnehmers" unter der Zone "Arbeitsschema" mitteilen, wie viele Wochenstunden die zulässige Arbeitswiederaufnahme beträgt.

Wenn dies der Fall ist, muss die Meldung für einen Arbeitnehmer unter der paritätischen Kommission 327 angeben, dass es sich um einen Zielgruppenarbeitnehmer handelt, d. h. einen Arbeitnehmer außerhalb des normalen Arbeitskreislaufs (also nicht um flankierendes Personal oder leitendes Personal).

#### Beispiel:

Ein Arbeitnehmer hat einen Arbeitsvertrag mit einem Beschäftigungsbruch (Q/S) von 32 Stunden/38 bei Arbeitgeber A. Er wird arbeitsunfähig. Mit Zustimmung des Vertrauensarztes der Krankenkasse nimmer er die Arbeit bei Arbeitgeber B in Teilzeit (20 Stunden/Woche) wieder auf. Der Arbeitsvertrag mit dem Arbeitgeber A bleibt aufgrund der Arbeitsunfähigkeit ausgesetzt. Der Arbeitgeber B zahlt den Teilzeitlohn; die Krankenkasse zahlt eine Arbeitsunfähigkeitsentschädigung.

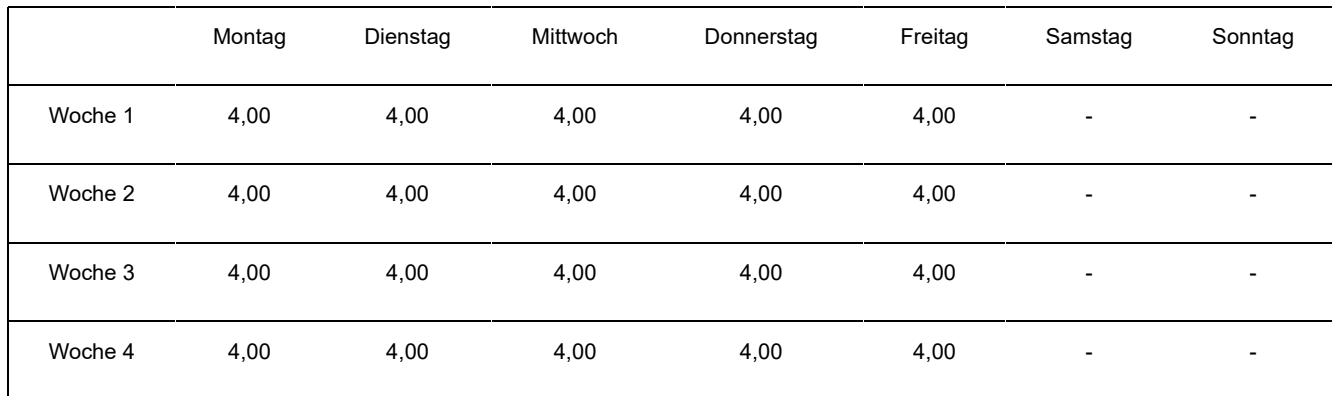

#### **98: Beschäftigung als Lehrkraft**

Dieser Code darf nur für Personalmitglieder verwendet werden, die von den Unterrichtsministerien der jeweiligen Gemeinschaften vergütet werden. Der Code ist an die Art der Entlohnung und nicht unbedingt an die ausgeübte Arbeit geknüpft.

#### **99: keiner der anderen Codes**

Dieser Code wird nur verwendet, wenn kein einziger der anderen Codes anwendbar ist (z. B. bei einer Vollzeitbeschäftigung mit einem variablen Arbeitsplan). Diesen Code verwenden Sie, wenn Sie mehrere Beschäftigungen (mit dem gleichen oder einem unterschiedlichen Faktor Q) zusammenfügen oder wenn sich der Arbeitsplan im Rahmen derselben Beschäftigung im Laufe des Monats ändert.

Bemerkung: Der Code Arbeitsplan bleibt auch dann bestehen, wenn ein Arbeitnehmer, der mit einer festen Stundenregelung arbeitet (z. B. Code Arbeitsplan 10) gelegentlich einen Arbeitstag auswechselt oder zusätzlich an einem anderen Tag arbeitet.

# 1.4 - Unterbrechung der Beschäftigung

In diesem Feld geben Sie an, ob sich die MSR auf eine ununterbrochene Teilzeitbeschäftigung mit unterschiedlichem Faktor Q (Wert "3" bei Batchverarbeitung) oder auf eine vorübergehende Vollzeitbeschäftigung (Wert "4" bei Batchverarbeitung – siehe Wann? Punkt 2.1) bezieht, oder auf eine ununterbrochene Beschäftigung mit gleichem Faktor Q aber mit einer unterschiedlichen Anzahl Tage pro Woche der Beschäftigung und/oder einen unterschiedlichen Code Arbeitsplan (Wert "5" Batchverarbeitung) bezieht. Ist dies nicht der Fall, handelt es sich um eine normale Beschäftigung (Wert "2" bei Batchverarbeitung).

Erläuterung der Situation ununterbrochener aufeinanderfolgender Teilzeitbeschäftigungen mit einem unterschiedlichen Faktor Q (Wert "3" bei Batchverarbeitung):

Mit "ununterbrochene Teilzeitbeschäftigung" sind aufeinanderfolgende Beschäftigungen gemeint, die nur durch ein Wochenende, einen Feiertag oder einen Ausgleichsruhetag unterbrochen werden und deren Faktor Q sich unterscheidet.

Folgende Merkmale dieser Beschäftigungen müssen zudem gleich sein:

- Arbeitgeberkategorie;
- Arbeitnehmercode;
- paritätische Kommission;
- Faktor S;

- Statut (Code D: Heimarbeiter). Außer wenn es sich um den Statut eines Heimarbeiters (D) handelt, stellt ein abweichendes Statut kein Hindernis für die Zusammenfügung von Beschäftigungen dar.

Handelt es sich um eine ununterbrochene Teilzeitbeschäftigung, geben Sie für jede Beschäftigung das Beginn- und Enddatum des Monats (wenn die Beschäftigung vor dem Monat beginnt oder nach dem Ende des Monats fortgesetzt wird, geben Sie den ersten bzw. letzten Tag des Monats an) und den Faktor Q an; die Webanwendung wird den durchschnittlichen Faktor Q berechnen.

Beispiel 1:

Beschäftigung vom 25.07.2016 bis 17.08.2016 im Verhältnis von 20/38. Beschäftigung vom 18.08.2016 bis 25.08.2016 im Verhältnis von 25/38. Der Vertrag endet am 25.08.2016.

Für den Monat Juli geben Sie als Beginndatum den 25.07.2016 und als Enddatum den 31.07.2016 an.

Für den Monat August geben Sie als Beginndatum den 01.08.2014 und als Enddatum den 25.08.2016 an.

Beispiel 2:

Beschäftigung vom 25.07.2016 bis 17.08.2016 im Verhältnis von 20/38. Beschäftigung vom 18.08.2016 bis 15.09.2016 im Verhältnis von 25/38. Der Vertrag endet am 15.09.2016.

Für den Monat Juli geben Sie als Beginndatum den 25.07.2016 und als Enddatum

den 31.07.2016 an.

Für den Monat August geben Sie als Beginndatum den 01.08.2016 und als Enddatum den 31.08.2016 an.

Für den Monat September geben Sie als Beginndatum den 01.09.2016 und als Enddatum den 15.09.2016 an.

Zur Erinnerung: Das Obengenannte gilt nicht für die Vollzeitbeschäftigung. In letztgenanntem Fall geben Sie das tatsächliche Beginndatum und kein Enddatum an, es sei denn, es liegt im Laufe des Monats.

Beispiel:

Beschäftigung vom 25.07.2016 bis 15.09.2016 im Verhältnis von 38/38.

Für den Monat Juli geben Sie als Beginndatum den 25.07.2016 und kein Enddatum an.

Für den Monat August geben Sie als Beginndatum den 25.07.2016 und kein Enddatum an.

Für den Monat September geben Sie als Beginndatum den 25.07.2016 und als Enddatum den 15.09.2016 an.

Wenn es sich um eine vorübergehende Vollzeitbeschäftigung handelt (siehe Wann? – Punkt 3.3), beachten Sie dagegen für die Angabe des Beginn- und Enddatums die oben genannten Prinzipien der Teilzeitbeschäftigung.

## 2 - Referenzperiode

Dies ist stets der erste und letzte Kalendertag des Monats, für den Sie Jugend- oder Seniorenurlaubsstunden angeben.

#### 3 - Art des Tages

Sie geben für die gesetzlichen Urlaubstage und Jugend- oder Seniorenurlaubstage das Datum, einen Code und die Anzahl Stunden an.

Bleibt im ersten Monat mit Jugend- oder Seniorenurlaub noch ein Saldo bezahlten Urlaubs übrig, geben Sie sowohl den restlichen bezahlten Urlaub als auch den Jugend- oder Seniorenurlaub an.

#### 3.1 - Angabe des Tages

Geben Sie das Datum des Urlaubstages ein.

#### 3.2 - Code Art des Tages

Nur die 2 folgenden Codes sind zulässig: der Code 3.1 (gesetzlicher Urlaub) und der Code 3.4 (Jugend- oder Seniorenurlaub).

Für die verbleibenden bezahlten Urlaubsstunden geben Sie am besten den Code "3.1" (gesetzlicher Urlaub) an.

Für die Jugend- und Seniorenurlaubsstunden geben Sie den Code "3.4" (Jugend- und Seniorenurlaub) an.

Geben Sie keine Urlaubsstunden an gesetzlichen Feiertagen oder Ersatztagen von Feiertagen an.

Der Übergang vom gesetzlichen, bezahlten Urlaub (Code "3.1") zum Jugend- oder Seniorenurlaub (Code "3.4") wird ebenfalls durch den Sektor berechnet. Wenn Sie in Ihrer Meldung ein anderes Ergebnis angeben, als der Sektor errechnet, wird dieser das Ergebnis selbst berichtigen.

Einmalig, nämlich am ersten Tag mit Jugend- oder Seniorenurlaub, können beide Codes am gleichen Tag vorkommen: Der Tag besteht dann zum Beispiel aus 3,60 Stunden bezahlten Urlaub (Code "3.1") und aus 4,00 Stunden Jugend- oder Seniorenurlaub (Code "3.4").

Der eventuelle Anspruch auf zusätzliche Urlaubstage (zusätzlicher Urlaub oder Urlaub, der durch allgemein verbindlich erklärtes KAA gewährt wird, und durch Lohn gedeckte Ausgleichstage) hat keinen Einfluss auf die Berechnung der Jugend- und Seniorenurlaubstage. Diese zusätzlichen Urlaubstage müssen nicht erschöpft sein, bevor Jugend- oder Seniorenurlaub gewährt wird.

Dasselbe gilt für die ergänzenden Urlaubstage/-stunden Art. 17bis des Gesetzes vom 28.06.1971. Diese Tage/Stunden müssen nicht erschöpft sein, bevor Jugend- oder Seniorenurlaub gewährt wird. Für die ergänzenden Urlaubstage müssen Sie keinen Code mit Stunden angeben (siehe jedoch Punkt "Detail Urlaubsstunden" unten).

#### 3.3 - Anzahl der Stunden

Geben Sie die Anzahl Urlaubsstunden an.

#### 4 - Detail Urlaubsstunden

Hier geben Sie die Anzahl der zusätzlichen Urlaubsstunden gemäß Art. 17bis des Gesetzes vom 28.06.1971 (Code 12 für Batch-Meldungen) an, die der Arbeitnehmer ab dem ersten Monat mit Jugend- oder Seniorenurlaub im Kalenderjahr bis einschließlich des Monats Anspruch genommen hat, auf den sich diese Meldung bezieht. Bei unterschiedlichen Beschäftigungszeilen geben Sie die ergänzenden Urlaubsstunden Art. 17bis, die ab dem Beginndatum der ersten Beschäftigung mit Jugend- oder Seniorenurlaub im Kalenderjahr bis einschließlich des Endes der Beschäftigung, auf die sich diese Meldung bezieht, genommen wurden, an.

#### 5 - Kommentar zur Meldung

In diesem freien Textfeld können Sie eventuelle Erläuterungen zum angegebenen Monat geben.

# Zusätzliche Informationen

## 1 - Technische Anlage für den Arbeitgeber, der im Rahmen des Jugendurlaubs eine Meldung vornimmt

#### **Zusammenfassung**

Nachstehend finden Sie die Berechnungsregeln, die der Sektor Arbeitslosigkeit für die Bewilligung des Jugendurlaubs verwendet.

Sie berechnen zuerst die gewichtete Zahl der bezahlten Urlaubstage "J". Danach berechnen Sie die Höchstzahl der Urlaubsstunden (einschließlich des Jugendurlaubs), auf die der Arbeitnehmer Anspruch hat. Dann prüfen Sie, welche Stunden durch Urlaubsgeld gedeckt sind. Für die verbleibenden Stunden kann ein Jugendurlaubsgeld bewilligt werden.

#### **Verwendete Begriffe**

**Q/S**\* = Bruchzahl der derzeitigen Beschäftigung im Urlaubsjahr, einschließlich der bezahlten Ausgleichsruhezeiten

**Stunden V\*** = Stunden bezahlten Urlaubs und/oder Jugendurlaubs

 $*$  Minuten dezimal angeben – z. B. 38 Stunden 40' = 38,66

**J** = die gewichtete Zahl der bezahlten Urlaubstage im Sechstagesystem, gerundet auf die nächste halbe oder ganze Einheit.

#### 1.1 - Die gewichtete Zahl bezahlter Urlaubstage "J"

Die Urlaubstage für Jugendliche werden zusätzlich zu einem unvollständigen Anspruch auf normalen bezahlten Urlaub gewährt. Daher berechnet der Arbeitgeber zunächst den unvollständigen Anspruch auf normalen bezahlten Urlaub.

Um Änderungen in der Arbeitsregelung berücksichtigen zu können (z. B. Übergang von Vollzeit zu Teilzeit), wird eine gewichtete Zahl der bezahlten Vollzeit-Urlaubstage nach der Sechstageregelung errechnet. Diese arithmetische Zahl von Tagen, die durch das Urlaubsgeld gedeckt sind, entspricht nicht notwendigerweise der Anzahl Urlaubstage, die sich aus der gesetzlich vorgesehenen Tabelle (Arbeiter) oder dem geltenden Prinzip für Angestellte (zwei Urlaubstage pro vollständigem Monat) ergibt.

#### Berechnung der gewichteten Zahl der bezahlten Urlaubstage "J":

Ein einziger Urlaubstag wird berücksichtigt pro Zeitraum von 15 Kalendertagen der Beschäftigung oder des gleichgestellten Zeitraums während des Urlaubsrechnungsjahres, multipliziert mit dem Bruchteil der Beschäftigung in diesem Zeitraum.

 $J =$  Kalendertage\* x Q / 15 x S + Kalendertage x Q' / 15 X S' + ...

\*(Arbeits- und gleichgestellte Tage)

Das Endergebnis wird auf die nächste halbe oder ganze Einheit gerundet; Beispiel: aus 4,25 wird 4,5.

#### **Beispiel:**

Vollzeitbeschäftigung im Urlaubsrechnungsjahr an 68 Kalendertagen und Halbzeitbeschäftigung an 20 Tagen.

 $J = 68 \times 38 / 15 \times 38 + 20 \times 19 / 15 \times 38 = 5,19 = 5,0$  Tage

# 1.2 - Berechnung der maximalen Anzahl Urlaubsstunden

#### **Berechnung der Höchstzahl Stunden V (einschließlich des Jugendurlaubs) zu Beginn des Urlaubsjahres:**

Diese Zahl entspricht einem Sechstel der aktuellen Wochenarbeitszeit, multipliziert mit 24.

HÖCHSTZAHL STUNDEN V = Q/6 x 24

#### **Berechnung der verbleibenden Höchstzahl Stunden V (einschließlich des Jugendurlaubs) zu Beginn der aktuellen Arbeitsregelung, wenn es im Laufe des Urlaubsjahres einen anderen Arbeitgeber gegeben hat oder wenn sich die Beschäftigungsbruchzahl bei dem aktuellen Arbeitgeber verändert hat:**

Diese Zahl entspricht einem Sechstel der aktuellen Wochenarbeitszeit, multipliziert mit der Zahl der verbleibenden Urlaubstage. Diese Zahl der verbleibenden Tage beträgt 24 abzüglich der bereits genommenen Urlaubsstunden, umgewandelt in Urlaubstage im Sechstagesystem.

REST. HÖCHSTZAHL ANZAHL DER VERBLEIBENDEN STUNDEN (V) = Q/6 x (24 -  $(STUNDEN V × 6/Q') - (...))$ 

Die Berechnung erfolgt auf zwei Ziffern nach dem Komma.

# 1.3 - Berechnung der Höchstzahl entlohnter Urlaubsstunden

#### **Berechnung der Höchstzahl bezahlter Stunden V (ohne den Jugendurlaub) zu Beginn des Urlaubsjahres:**

Diese Zahl entspricht der gewichteten Zahl der bezahlten Urlaubstage, multipliziert mit der theoretischen Zahl der Arbeitsstunden eines vollständigen Tages, umgewandelt in ein Sechstagesystem.

HÖCHSTZAHL BEZAHLTER STUNDEN V = J x S / 6

#### **Berechnung der Zahl der verbleibenden Stunden V (ohne den Jugendurlaub) zu Beginn der aktuellen Arbeitsregelung:**

Diese Zahl entspricht der gewichteten Zahl der bezahlten Urlaubstage, multipliziert mit der theoretischen Zahl der Arbeitsstunden eines vollständigen Tages und abzüglich der Zahl der bereits genommenen Urlaubsstunden, umgewandelt entsprechend der aktuellen Arbeitsregelung.

REST. HÖCHSTZAHL BEZAHLTER STUNDEN V = (J x S/6) - { (STUNDEN V x S/S')

- (STUNDEN V x S/S'') - (…) }

HINWEIS: Das LfA rundet den genommenen bezahlten Urlaub auf die nächste halbe oder ganze Einheit. Diese Rundung kann eine Zahl verbleibender bezahlter Stunden V ergeben, die nicht mit dem Ergebnis der vorstehenden Formel übereinstimmt.

Die Berechnung erfolgt auf zwei Ziffern nach dem Komma.

#### 1.4 - Berechnung der Höchstzahl Jugendurlaubsstunden

#### **Berechnung der Höchstzahl Stunden des Jugendurlaubs zu Beginn des Urlaubsjahres:**

HÖCHSTZAHL STUNDEN V JUGENDURLAUB = Höchstzahl der Stunden V – Höchstzahl der bezahlten Stunden V

#### **Berechnung der Höchstzahl der verbleibenden Stunden Jugendurlaub zu Beginn der aktuellen Arbeitsregelung:**

REST. HÖCHSTZAHL STUNDEN V JUGENDURLAUB = Höchstzahl der verbleibenden Stunden V – Höchstzahl der verbleibenden bezahlten Stunden V.

## 2 - Technische Anlage für den Arbeitgeber, der im Rahmen des Seniorenurlaubs eine Meldung vornimmt

Diese technische Anlage illustriert die Arbeitsweise, die das LfA bei der Bewilligung von Seniorenurlaubsgeld anwendet. Der Arbeitgeber sollte diese Prinzipien berücksichtigen, wenn er eine Seniorenurlaubsmeldung abgibt.

#### **Zusammenfassung**

Das LfA berücksichtigt die gewichtete Zahl bezahlter Urlaubstage "J". Danach berechnet es die Höchstzahl der Urlaubsstunden (einschließlich des Seniorenurlaubs), auf die der Arbeitnehmer Anspruch hat. Abschließend wird geprüft, welche Stunden durch Urlaubsgeld gedeckt sind. Für die verbleibenden Stunden kann ein Seniorenurlaubsgeld bewilligt werden. Für den ersten Monat Seniorenurlaub (in jedem Urlaubsjahr) führen Sie eine Meldung Szenario 9 und 10 durch, für die folgenden Monate nur eine Meldung Szenario 10.

**Verwendete Begriffe** (Minuten dezimal angeben – z. B. 38 Stunden 40' = 38,66)

Q/S = Bruchzahl der derzeitigen Beschäftigung im Urlaubsjahr, einschließlich der bezahlten Ausgleichsruhezeiten

Stunden V = Stunden bezahlten Urlaubs und/oder Seniorenurlaubs

J = die gewichtete Zahl der bezahlten Urlaubstage im Sechstagesystem, gerundet auf die nächste halbe oder ganze Einheit.

#### 2.1 - Die gewichtete Zahl bezahlter Urlaubstage "J"

Die Urlaubstage für Senioren werden zusätzlich zu einem unvollständigen Anspruch

auf normalen bezahlten Urlaub gewährt. D. h., man muss zuerst das unvollständige Anrecht auf gewöhnlichen bezahlten Urlaub berechnen.

Um Änderungen in der Arbeitsregelung berücksichtigen zu können (z. B. Übergang von Vollzeit zu Teilzeit), wird eine gewichtete Zahl der bezahlten Vollzeit-Urlaubstage nach der Sechstageregelung errechnet.

Vollzeitbeschäftigung im Urlaubsrechnungsjahr an 68 Kalendertagen und Teilzeitbeschäftigung an 20 Tagen.

J = Kalendertage (Arbeit + Gleichstellung) x Q / 15 x S + Kalendertage x Q' / 15 X S'

 $= (68 \times 38) / (15 \times 38) + (20 \times 19) / (15 \times 38) = 5,19 = 5,0$  Tage

# 2.2 - Berechnung der maximalen Anzahl Urlaubsstunden

#### **Berechnung der Höchstzahl Stunden V (einschließlich des Seniorenurlaubs) zu Beginn des Urlaubsjahres:**

Diese Zahl entspricht einem Sechstel der aktuellen Wochenarbeitszeit, multipliziert mit 24.

HÖCHSTZAHL STUNDEN V = Q/S x 24

#### **Berechnung der verbleibenden Höchstzahl Stunden V (einschließlich des Seniorenurlaubs) zu Beginn der aktuellen Arbeitsregelung, wenn es im Laufe des Urlaubsjahres einen anderen Arbeitgeber gegeben hat oder wenn sich die Beschäftigungsbruchzahl bei dem aktuellen Arbeitgeber verändert hat:**

Diese Zahl entspricht einem Sechstel der aktuellen Wochenarbeitszeit, multipliziert mit der Zahl der verbleibenden Urlaubstage. Diese verbleibende Zahl beträgt 24 abzüglich der bereits genommenen Urlaubsstunden, umgewandelt in Urlaubstage im Sechstagesystem.

REST. HÖCHSTZAHL ANZAHL DER VERBLEIBENDEN STUNDEN (V) = Q/6 x (24 -  $(STUNDEN V x 6/Q') - (...))$ 

Die Berechnung erfolgt auf zwei Ziffern nach dem Komma.

# 2.3 - Berechnung der Höchstzahl entlohnter Urlaubsstunden

#### **Berechnung der Höchstzahl bezahlter Stunden V (ohne den Seniorenurlaub) zu Beginn des Urlaubsjahres:**

Diese Zahl entspricht der gewichteten Zahl der bezahlten Urlaubstage, multipliziert mit der theoretischen Zahl der Arbeitsstunden eines vollständigen Tages, umgewandelt in ein Sechstagesystem.

Max. Anzahl bezahlter Stunden  $V = J X S/6$ 

#### **Berechnung der Zahl der verbleibenden Stunden V (ohne den Seniorenurlaub) zu Beginn des aktuellen Arbeitssystems:**

Diese Zahl entspricht der gewichteten Zahl der bezahlten Urlaubstage, multipliziert mit der theoretischen Zahl der Arbeitsstunden eines vollständigen Tages und abzüglich

der Zahl der bereits genommenen Urlaubsstunden, umgewandelt entsprechend der aktuellen Arbeitsregelung.

REST. HÖCHSTZAHL BEZAHLTER STUNDEN V = (J x S/6) - { (STUNDEN V x S/S') - (STUNDEN V x S/S'') - (…) }

Das LfA rundet den genommenen bezahlten Urlaub auf die nächste halbe oder ganze Einheit. Diese Rundung kann eine Zahl verbleibender bezahlter Stunden V ergeben, die nicht mit dem Ergebnis der vorstehenden Formel übereinstimmt.

Die Berechnung erfolgt auf zwei Ziffern nach dem Komma.

#### 2.4 - Die Berechnung der maximalen Anzahl Seniorenurlaubsstunden

#### **Berechnung der Höchstzahl Stunden des Seniorenurlaubs zu Beginn des Urlaubsjahres:**

HÖCHSTZAHL STUNDEN V SENIORENURLAUB = Höchstzahl der Stunden V – Höchstzahl der bezahlten Stunden V

#### **Berechnung der Höchstzahl der verbleibenden Seniorenurlaubsstunden zu Beginn der aktuellen Arbeitsregelung:**

REST. HÖCHSTZAHL STUNDEN V SENIORENURLAUB

= restl. max. Anzahl Stunden V - restl. max. Anzahl bezahlte Stunden V.

#### **BEISPIELE**

VERWENDETE BEGRIFFE (Minuten dezimal angeben – z. B. 38 Stunden 40' = 38,66)

Q/S = aktuelle Beschäftigungsbruchzahl im Urlaubsjahr, inkl. bezahlter Ausgleichsruhe (Q ist die normale durchschnittliche Arbeitszeit des Arbeitnehmers, S ist die normale durchschnittliche Arbeitszeit der Referenzperson)

Stunden V = Stunden bezahlten Urlaubs und/oder Seniorenurlaubs

J = die gewichtete Zahl der bezahlten Urlaubstage im Sechstagesystem, gerundet auf die nächste halbe oder ganze Einheit.

#### **Beispiel 1**

1. Q/S = 19/38

2.  $J = 6.0$ 

3. Max. Anzahl Stunden V = Q/6 x [24 - (Stunden V x 6/Q)] = 19/6 x [24 - 0] = 76 Stunden

4. Anzahl bezahlte Stunden V = (J x S/6) - (Stunden V x S/S) = [(6 x 38/6)- 0] = 38 **Stunden** 

5. Max. Anzahl Seniorenurlaubsstunden = 76 - 38 = 38 Stunden

Für den ersten Monat Seniorenurlaub führen Sie eine Meldung Szenario 9 und 10 durch, für die folgenden Monate nur eine Meldung Szenario 10.

#### **Beispiel 2**

1. Q/S =38/38

2.  $J = 12.0$ 

3. Max. Anzahl Stunden V =Q/6 x [24 -(Stunden V x 6/Q)]=38/6 x[24 - 0] =152 Stunden

4. Anzahl bezahlte Stunden V =(J x S/6) - (Stunden V x S/S)=[(12 x 38/6)- 0] =76 **Stunden** 

Max. Anzahl Seniorenurlaubsstunden =152 - 76=76 Stunden

Für den ersten Monat Seniorenurlaub führen Sie eine Meldung Szenario 9 und 10 durch, für die folgenden Monate nur eine Meldung Szenario 10.

# **Beispiel 3**

1.  $Q/S = 19/38$ 

2.  $J = 12.0$ 

3. Max. Anzahl Stunden V = Q/6 x [24 - (Stunden V x 6/Q)] = 19/6 x [24 - 0] = 76 Stunden

4. Anzahl bezahlte Stunden V =(J x S/6) - (Stunden V x S/S)=[(12 x 38/6)- 0] =76 **Stunden** 

5. Max. Anzahl Seniorenurlaubsstunden =76 - 76=0 Stunden

Sie nehmen keine Meldung Seniorenurlaub vor.

# **Beispiel 4**

1. Q/S =38/38

2.  $J = 6.0$ 

3. Max. Anzahl Stunden V = Q/6 x [24 - (Stunden V x 6/Q)] = 19/6 x [24 - 0] = 76 **Stunden** 

4. Anzahl bezahlte Stunden V =(J x S/6) - (Stunden V x S/S)=[(12 x 38/6)- 0] =76 **Stunden** 

5. Max. Anzahl Seniorenurlaubsstunden =76 - 76=0 Stunden

Sie nehmen keine Meldung Seniorenurlaub vor.

# 3 - Gesetzgebung Jugend- und Seniorenurlaub

# 3.1 - Erlassgesetz vom 28.12.1944 über die soziale Sicherheit der Arbeitnehmer

Artikel 7

Beim Ministerium der Arbeit und Sozialfürsorge wurde ein Landesamt für Arbeitsbeschaffung eingerichtet.

Dieses Amt ist eine öffentlich-rechtliche Einrichtung mit Rechtspersönlichkeit.

U. a. hat das Landesamt für Arbeitsbeschaffung nach den Bestimmungen des Königs zur Aufgabe:

x) mithilfe der kraft Punkt i) eingerichteten Gremien die Auszahlung von Jugendurlaubsgeld für Jugendurlaubstage gemäß Art. 5, Absatz 2 der Gesetze über den Jahresurlaub der Lohnempfänger, koordiniert am 28.06.1971, eingefügt in das Gesetz vom Dezember 2005, sicherzustellen. (Gesetz 22.05.2001 - B. S. 21.06.2001 – Inkraftsetzung 01.01.2001, ab Urlaubsrechnungsjahr 2000, Urlaubsjahr 2001)

# (...)

x) mithilfe der kraft Punkt i) eingerichteten Gremien die Auszahlung von Seniorenurlaubsgeld für Seniorenurlaubstage gemäß Artikel 5, Absatz 2, der Gesetze über den Jahresurlaub der Lohnempfänger, koordiniert am 28.06.1971, eingefügt in das Gesetz vom Dezember 2005, sicherzustellen (Art. 54 des Gesetzes vom 23.12.2005 über den Solidaritätspakt zwischen den Generationen - B. S. 30.12.2005 – Inkraftsetzung 01.01.2007).

§1ter. Der junge Arbeitnehmer, der am 31. Dezember des Urlaubsrechnungsjahres das Alter von 25 Jahren noch nicht erreicht hat, hat im Urlaubsjahr Anspruch auf Jugendurlaubstage gemäß § 1, Abs. 3 o), wenn er im Laufe des Urlaubsrechnungsjahres seine Ausbildung, Lehrzeit oder sein Studium beendet und nach dieser Beendigung im Urlaubsrechnungsjahr mindestens einen Monat als Lohnempfänger gearbeitet hat.

Der junge Arbeitnehmer kann nach Ausnutzung der gewöhnlichen Urlaubstage, auf die er Anspruch hat, für die Jugendurlaubstage Jugendurlaubsgeld erhalten.

Das Jugendurlaubsgeld wird zur Anwendung dieses Artikels als Arbeitslosengeld betrachtet. Es wird unter den durch den König erlassenen Bedingungen und Voraussetzungen zu Lasten der Arbeitslosenversicherung bewilligt. Der König bestimmt gleichfalls, was unter "Arbeit als Lohnempfänger für mindestens einen Monat" zu verstehen ist. (Gesetz 22.05.2001 - B. S. 21.06.2001 – Inkraftsetzung 01.01.2001, ab Urlaubsrechnungsjahr 2000, Urlaubsjahr 2001).

§1quater. Der Arbeitnehmer, der am 31. Dezember des Urlaubsrechnungsjahres das Alter von 50 Jahren erreicht hat, hat im Urlaubsjahr während der Beschäftigung als Lohnempfänger Anspruch auf Seniorenurlaubstage gemäß § 1, Abs. 3, x), wenn er infolge Arbeitslosigkeit im Urlaubsrechnungsjahr während des Urlaubsjahres kein Anrecht auf vier Wochen bezahlten Urlaub hat.

Der im ersten Absatz angesprochene Arbeitnehmer kann nach Erschöpfung der gewöhnlichen Urlaubstage, auf die er ggf. Anspruch hat, für die Seniorenurlaubstage Seniorenurlaubsgeld erhalten.

Das Seniorenurlaubsgeld wird zur Anwendung dieses Artikels als Arbeitslosengeld betrachtet. Es wird unter den durch den König erlassenen Bedingungen und

Voraussetzungen zu Lasten der Arbeitslosenversicherung bewilligt. Der König definiert ebenso, was verstanden wird unter "infolge Arbeitslosigkeit im Urlaubsrechnungsjahr während des Urlaubsjahres kein Anrecht auf vier Wochen bezahlten Urlaub hat" (siehe ersten Absatz) und welche Regeln auf Arbeitnehmer angewandt werden, die im Urlaubsrechnungsjahr unter Anwendung der Urlaubsregelung des öffentlichen Dienstes oder einer Regelung für zeitversetztes Gehalt als Lehrkraft beschäftigt gewesen sind (Art. 54 des Gesetzes vom 23.12.2005 über den Solidaritätspakt zwischen den Generationen - B. S. 30.12.2005 – Inkraftsetzung 01.01.2007).

# 3.2 - Königlicher Erlass vom 28.06.1971 zur Anpassung und Koordinierung der Gesetzesbestimmungen über den Jahresurlaub der Lohnempfänger

Artikel 5

Junge Arbeitnehmer, die die kraft Art. 7 § 1ter des Erlassgesetzes vom 28.12.1944 über die soziale Sicherheit der Arbeitnehmer, vorgeschriebenen Voraussetzungen erfüllen, haben Anspruch auf zusätzliche Urlaubstage von maximal vier Wochen, vermindert um die durch dieses Gesetz angesprochenen Urlaubstage. (Gesetz 22.05.2001 - Inkraftsetzung 01.01.2001, ab Urlaubsrechnungsjahr 2000, Urlaubsjahr 2001).

Ältere Arbeitnehmer, die die kraft Art. 7 § 1quater des Erlassgesetzes vom 28.12.1944 über die soziale Sicherheit der Arbeitnehmer vorgeschriebenen Voraussetzungen erfüllen, haben Anspruch auf zusätzliche Urlaubstage von maximal vier Wochen, vermindert um die mit diesem Gesetz angesprochenen Urlaubstage (Art. 55 Gesetz 23.12.2005 - B. S. 30.12.2005 - Inkraftsetzung 01.01.2007).

# 3.3 - Königlicher Erlass vom 25.11.1991 zur Regelung der Arbeitslosigkeit

# 3.3.1 - Artikel 36bis

§1. Um für ein Urlaubsjahr für den Anspruch auf Jugendurlaubsgeld gemäß Art. 78bis zugelassen zu werden, muss der junge Arbeitnehmer, der bis zum 31. Dezember des Urlaubsrechnungsjahres das Alter von 25 Jahren nicht erreicht, nachweisen, dass er im Urlaubsrechnungsjahr seine Ausbildung, Lehrzeit oder sein Studium beendet und im Urlaubsrechnungsjahr für mindestens einen Monat als Lohnempfänger gearbeitet hat.

Die im ersten Absatz enthaltene Beschäftigungsbedingung ist nur dann erfüllt, wenn der junge Arbeitnehmer nach Beendigung seiner Ausbildung, Lehrzeit oder Studien mittels Arbeitsvertrag für mindestens einen Monat eingestellt war und auf dieser Basis mindestens 13 Arbeits- oder gleichgestellte Tage gemäß den Artikeln 37 oder 38 anführen kann. Eine Arbeit, für die die besondere Urlaubsregelung des öffentlichen Dienstes oder eine Regelung mit einem zeitversetzten Gehalt als Arbeitnehmer im Unterrichtswesen gilt, wird jedoch nicht berücksichtigt.

§2. Der Arbeitnehmer, der am 31. Dezember des Urlaubsrechnungsjahres das Alter von 50 Jahren erreicht hat, erhält Zugang zum Anrecht auf Seniorenurlaubsgeld gemäß Art. 78bis, § 2, falls er infolge eines Zeitraums der Vollarbeitslosigkeit oder Invalidität im Urlaubsrechnungsjahr während des Urlaubsjahres kein Anrecht auf 4

Wochen bezahlten Urlaubs hat.

Abweichend von den Bestimmungen dieses Abschnitts erhält der im ersten Absatz angesprochene Arbeitnehmer Zugang zum Anrecht auf Seniorenurlaubsgeld unter Befreiung von der Wartezeit.

#### 3.3.2 - Artikel 78bis

§1. Der junge Arbeitnehmer, der die Wartezeitvoraussetzung von Art. 36bis erfüllt, hat Anspruch auf Jugendurlaubsgeld gemäß Art. 131ter, falls gleichzeitig die folgenden Bedingungen erfüllt werden:

1° der Arbeitnehmer erfüllte nicht bereits während eines der vorausgehenden Kalenderjahre die Voraussetzungen für den Erhalt des Jugendurlaubsgeldes oder zusätzlichen Urlaubs kraft Art. 5 des Königlichen Erlasses vom 28.06.1971 zur Anpassung und Koordinierung der Gesetzesbestimmungen über den Jahresurlaub der Lohnempfänger, wie sie bis zum 31.12.2000 gültig waren;

2° der Arbeitnehmer hat vor dem Tag, für den das Urlaubsgeld beantragt worden ist, die normalen bezahlten Arbeitstage, auf die er in Übereinstimmung mit der Regelung des Jahresurlaubs Anspruch hat, bereits während oder im Anschluss an eine Beschäftigung als Lohnempfänger oder während einer Periode der entschädigten Vollarbeitslosigkeit ausgeschöpft;

3° das Jugendurlaubsgeld wird für Tage beantragt, die in einer Periode liegen, während der der Arbeitnehmer durch einen Arbeitsvertrag gebunden ist und während der für ihn keine besondere Urlaubsregelung des öffentlichen Dienstes oder Regelung mit einem zeitversetzten Gehalt als Arbeitnehmer im Unterrichtswesen gilt;

4° der Arbeitnehmer ist während der Urlaubsstunden Arbeitsloser ohne Lohn gemäß Art. 46 und ohne Ersatzeinkommen.

Das Jugendurlaubsgeld wird nur für Jugendurlaubstage bis zu einem Umfang von vier Wochen bewilligt, verringert um die normalen bezahlten Urlaubstage, auf die der junge Arbeitnehmer Anspruch hat gemäß der Jahresurlaubsregelung für Lohnempfänger und übereinstimmend mit der Regelung im öffentlichen Sektor, ausgedrückt im Sechstagesystem, und erforderlichenfalls gerundet gemäß der in Art. 131ter, letzter Absatz vorgesehenen Regel.

Der junge Arbeitnehmer kann kein Warte- oder Arbeitslosengeld als vorübergehend Arbeitsloser infolge Schließung des Unternehmens wegen Jahresurlaub erhalten, solange er Anspruch auf Jugendurlaub hat.

Abweichend von Art. 27, 4° gilt das Jugendurlaubsgeld nicht als Entschädigung für die Anwendung der Artikel 42, 79, § 4, 92 und 93.

Das Jugendurlaubsgeld gilt nicht als Arbeitslosengeld für die Berechnung der Arbeitslosigkeitsdauer, die für den Kandidaten eines Aktivierungsprogramms gemäß Art. 7 § 1 Abs. 3 Buchstabe m des Erlassgesetzes vom 28.12.1944 über die soziale Sicherheit der Arbeitnehmer gefordert wird, und für eine Beschäftigungsmaßnahme, ausgenommen der Jugendurlaubstag stimmt mit einer Beschäftigung überein, die mit einer entschädigten Arbeitslosigkeit gleichgestellt wird.

Für die Anwendungen der Bestimmungen dieses Erlasses, bei dem das Einkommen und die Entlohnung eines Arbeitnehmers berücksichtigt werden, wird das Jugendurlaubsgeld mit dem Urlaubsgeld gleichgestellt. Bei der Berechnung der Zulage zur Gewährleistung des Einkommens gemäß Art. 131bis wird für die Feststellung des Nettolohns jedoch der Betrag des Jugendurlaubsgeldes nicht berücksichtigt. (K. E. 13.06.2001 - B. S. 26.6.)

2. Der Arbeitnehmer, der von der Wartezeitvoraussetzung von Art. 36bis, § 2 befreit ist, hat Anspruch auf Seniorenurlaubsgeld gemäß Art. 131ter, falls gleichzeitig die folgenden Bedingungen erfüllt werden:

1° der Arbeitnehmer hat vor dem Tag, für den das Urlaubsgeld beantragt worden ist, die normalen bezahlten Arbeitstage, zu denen er in Übereinstimmung mit der Regelung des Jahresurlaubs berechtigt ist, bereits während oder im Anschluss an eine Beschäftigung als Lohnempfänger oder während einer Periode der entschädigten Vollarbeitslosigkeit ausgeschöpft;

2° das Seniorenurlaubsgeld wird für Tage beantragt, die in einer Periode liegen, während der der Arbeitnehmer durch einen Arbeitsvertrag gebunden ist und während der für ihn keine besondere Urlaubsregelung des öffentlichen Dienstes oder Regelung mit einem zeitversetzten Gehalt als Arbeitnehmer im Unterrichtswesen gilt;

3° der Arbeitnehmer ist während der Urlaubsstunden Arbeitsloser ohne Lohn gemäß Art. 46 und ohne Ersatzeinkommen.

Das Seniorenurlaubsgeld wird nur für Seniorenurlaubstage bis zu einem Umfang von vier Wochen bewilligt, verringert um die normalen bezahlten Urlaubstage, auf die der Arbeitnehmer Anspruch hat gemäß der Jahresurlaubsregelung für Lohnempfänger und übereinstimmend mit der Regelung im öffentlichen Sektor, ausgedrückt im Sechstagesystem, und erforderlichenfalls gerundet gemäß der in Art. 131ter, letzter Absatz vorgesehenen Regel.

Der junge Arbeitnehmer kann kein Warte- oder Arbeitslosengeld als vorübergehend Arbeitsloser infolge der Schließung des Unternehmens wegen Jahresurlaub erhalten, solange er Anspruch auf Seniorenurlaub hat.

Das Seniorenurlaubsgeld, abweichend von Art. 27, 4°, gilt nicht als Entschädigung für die Anwendung der Artikel 42, 79, § 4, 92 und 93.

Das Seniorenurlaubsgeld gilt nicht als Arbeitslosengeld für die Berechnung der Arbeitslosigkeitsdauer, die für den Kandidaten eines Aktivierungsprogramms gemäß Art. 7 § 1 Abs. 3 Buchstabe m, des Erlassgesetzes vom 28.12.1944 über die soziale Sicherheit der Arbeitnehmer gefordert wird, und für eine Beschäftigungsmaßnahme, es sei denn, der Seniorenurlaubstag ist während einer Beschäftigung, die mit einer entschädigten Arbeitslosigkeit gleichgestellt wird.

Für die Anwendungen der Bestimmungen dieses Erlasses, bei dem das Einkommen und die Entlohnung eines Arbeitnehmers berücksichtigt werden, wird das Seniorenurlaubsgeld mit dem Urlaubsgeld gleichgestellt. Bei der Berechnung der Zulage zur Gewährleistung des Einkommens gemäß Art. 131bis wird für die Feststellung des Nettolohns jedoch der Betrag des Seniorenurlaubsgeldes nicht

berücksichtigt.

#### 3.3.3 - Artikel 131ter

Der Tagessatz des Jugendurlaubsgeldes, auf den der junge Arbeitnehmer gemäß Art. 78bis Anspruch hat, beträgt 65 % des durchschnittlichen Tageslohns, auf den der junge Arbeitnehmer normalerweise zu dem Zeitpunkt Anrecht hat, zu dem er im Urlaubsjahr erstmals Jugendurlaubstage nimmt.

Der Tagessatz des Seniorenurlaubsgeldes, auf den der Arbeitnehmer gemäß Art. 78bis, § 2 Anspruch hat, beträgt 65 % des durchschnittlichen Tageslohns, auf den der Arbeitnehmer normalerweise zu dem Zeitpunkt Anrecht hat, zu dem er im Urlaubsjahr erstmals Seniorenurlaubstage nimmt.

Der Tagessatz wird gemäß Art. 111 unter Berücksichtigung der kraft Art. 119 festgestellten Lohnraten begrenzt. Die Berechnung des durchschnittlichen Tageslohns erfolgt auf die durch den Minister erlassene Weise kraft Art. 119 für die Berechnung der Entschädigung eines vollzeitbeschäftigten Arbeitnehmers, der vorübergehend arbeitslos gemeldet wird.

Die Anzahl der Tagesgelder je Monat erhält man durch Anwendung der Formel V x 6 / S - Saldo J , wobei V gleich der Anzahl der Stunden Arbeitslosigkeit infolge von Urlaub, Jugendurlaub oder Seniorenurlaub und J gleich der gewichteten Anzahl der vollständig durch Urlaubsgeld gedeckten Tage ist.

Beträgt der sich ergebende Dezimalwert weniger als 0,25, wird das Ergebnis auf die geringere Einheit abgerundet; ist der Dezimalwert größer als 0,25, ohne 0,75 zu erreichen, wird er auf 0,5 gerundet; ist der Dezimalwert größer als oder gleich 0,75, wird er auf die nächst höhere Einheit aufgerundet. (K. E. 13.06.2001 - B. S. 26.06.2001 - Inkraftsetzung 01.01.2001)

#### 3.3.4 - Artikel 133 §1

Eine Akte mit Unterstützungsantrag und allen Unterlagen, die der Direktor benötigt, um über das Unterstützungsanrecht zu entscheiden und den betreffenden Betrag zu bestimmen, muss der Auszahlungsstelle vorgelegt werden von:

# (...)

9° jungen Arbeitnehmern, die das in Art. 78bis, § 1 gemeinte Jugendurlaubsgeld beantragen, spätestens zum Ende des zweiten Monats nach dem Urlaubsjahr (K. E. 22.6.2004 - B. S. 2.7.2004 - Inkraftsetzung 01.01.2004)

9° bis Arbeitnehmern, die das in Art. 78bis, § 2 gemeinte Seniorenurlaubsgeld beantragen, spätestens zum Ende des zweiten Monats nach dem Urlaubsjahr (K. E. 24.01.2007 - B. S. 31.01.2007 – Inkraftsetzung 01.01.2007)

#### 3.3.5 - Artikel 137 § 2

Der Arbeitgeber übermittelt auf Ersuchen des Arbeitnehmers: (…)

4° eine "Jugendurlaubsbescheinigung" an den jungen Arbeitnehmer gemäß Art. 78bis, der Anspruch auf Jugendurlaubsgeld erhebt; die Bescheinigung wird in doppelter

Ausfertigung in dem Monat übersandt, in dem der junge Arbeitnehmer im Urlaubsjahr erstmals Jugendurlaubstage nimmt.

4°bis eine "Seniorenurlaubsbescheinigung" an den Arbeitnehmer gemäß Art. 78bis, § 2, der Anspruch auf Seniorenurlaubsgeld erhebt; die Bescheinigung wird in doppelter Ausfertigung in dem Monat übersandt, in dem der Arbeitnehmer im Urlaubsjahr erstmals Seniorenurlaubstage nimmt.

3.3.6 - Artikel 138bis

§ 1. Der Arbeitgeber, sein Angestellter oder Bevollmächtigter müssen auf diese Weise im Rahmen der durch das Gesetz vom 24.02.2003 zur Modernisierung der Verwaltung der sozialen Sicherheit und elektronischen Kommunikation zwischen Unternehmen und der föderalen Behörde an den Sozialversicherten festgelegten Bedingungen die Angaben, die in den Dokumenten gemäß Artikel 137 §§ 1, 2 und 4 der Leistungsübersicht im Sinne von Artikel 163 Absatz drei enthalten sind, elektronisch übermitteln.

Die Verpflichtung aus dem ersten Absatz gilt ebenfalls nicht für:

1° das Kontrollformular und die Kontrollkarte für den vorübergehend Arbeitslosen im Sinne von Artikel 137, § 1, Absatz 1, 2°, a, § 2, 3°, a, und § 4, Absatz 1, 1°, Absatz 2 und 3.

2° die "Arbeitslosigkeitsbescheinigung" gemäß Art. 137, § 1, erster Absatz, 1°;

3° die "Arbeitsbescheinigung" gemäß Artikel 137, § 2, 2°;

4° die "Leistungsübersicht" gemäß Artikel 137, § 1, Absatz 1, 6°.

Gemäß Art. 4, § 2, Abs. 4 des oben genannten Gesetzes vom 24.02.2003 händigen der Arbeitgeber, sein Angestellter oder Bevollmächtigter dem Sozialversicherten direkt eine Abschrift der im ersten Absatz angesprochenen elektronischen Meldungen aus. Diese Abschrift ist in einer für den Sozialversicherten verständlichen Sprache abgefasst.